# **МИНИСТЕРСТВО СЕЛЬСКОГО ХОЗЯЙСТВА РОССИЙСКОЙ ФЕДЕРАЦИИ**

Федеральное государственное бюджетное образовательное учреждение высшего образования

**«АРКТИЧЕСКИЙ ГОСУДАРСТВЕННЫЙ АГРОТЕХНОЛОГИЧЕСКИЙ УНИВЕРСИТЕТ»**

(ФГБОУ ВО Арктический ГАТУ) Октёмский филиал

Кафедра общеобразовательных дисциплин

Регистрационный номер 14/15.16

# **РАБОЧАЯ ПРОГРАММА ПРОФЕССИОНАЛЬНОГО МОДУЛЯ ПМ.01. ПОДГОТОВКА , ПЛАНИРОВАНИЕ И ВЫПОЛНЕНИЕ ПОЛЕВЫХ И КАМЕРАЛЬНЫХ РАБОТ ПО ИНЖЕНЕРНО- ГЕОДЕЗИЧЕСКИМ ИЗЫСКАНИЯМ**

### Дисциплина **МДК.01.01 Выполнение полевых и камеральных работ по созданию геодезических сетей специального назначения**

Дисциплина **МДК.01.02 Выполнение топографических съемок и оформление их результатов.**

Специальность - 21.02.19 Землеустройство

Квалификация выпускника - специалист по землеустройству

Уровень ППССЗ- базовая

Срок освоения ППССЗ - 2год 10 месяцев

Форма обучения – очная/заочная

Общая трудоемкость - ПМ-486ч.; МДК-234ч.

Октёмцы 2023

Рабочая программа учебной дисциплины разработана в соответствии с

Федеральным государственным образовательным стандартом среднего профессионального  $1.$ образования по специальности 21.02.19 Землеустройство, утверждённым приказом Министерства просвещения Российской Федерации от 18.05.2022 № 339

Учебным планом специальности 21.02.19 Землеустройство одобренным Учёным советом  $\overline{2}$ . ФГБОУ ВО Арктический ГАТУ от «25» мая 2023 года Протокол № 8

Разработчик(и) РПД зав. кафедрой Олесова М.М., к.п.н., преподаватель 1 категории

подпись

Orecoba M.M./ Зав. кафедрой разработчика РПД  $\overline{nom}$ 

Протокол заседания кафедры № 10 от «26» мая 2023 г.

Председатель УМС филиала

Decay Острельдина О.И./

Протокол заседания УМС № 10 от «26» мая 2023 г.

# **СОДЕРЖАНИЕ**

1. Общая характеристика рабочей программы профессионального модуля

2. Результаты освоения профессионального модуля

3. Структура и содержание профессионального модуля

4. Условия реализации рабочей программы профессионального модуля

5. Контроль и оценка результатов освоения профессионального модуля (вида профессиональной деятельности)

# **1. ОБЩАЯ ХАРАКТЕРИСТИКА РАБОЧЕЙ РОГРАММЫ ПРОФЕССИОНАЛЬНОГО МОДУЛЯ ПМ 01. ПОДГОТОВКА, ПЛАНИРОВАНИЕ И ВЫПОЛНЕНИЕ ПОЛЕВЫХ И КАМЕРАЛЬНЫХ РАБОТ ПО ИНЖЕНЕРНО-ГЕОДЕЗИЧЕСКИМ ИЗЫСКАНИЯМ**

### **1.1 Область применения программы.**

 Рабочая программа профессионального модуля **ПМ.01. Подготовка , планирование и выполнение полевых и камеральных работ по инженерно-геодезическим изысканиям; МДК.01.01 Выполнение полевых и камеральных работ по созданию геодезических сетей специального назначения;МДК.01.02 Выполнение топографических съемок и оформление их результатов** является частью программы подготовки специалистов среднего звена в соответствии с ФГОС СПО по специальности 21.02.19 «Землеустройство»

в части освоения основного вида деятельности (ВД) подготовка, планирование и выполнение полевых и камеральных работ по инженерно-геодезическим изысканиям и соответствующих профессиональных компетенций (ПК):

ПК 1.1. Выполнять полевые геодезические работы на производственном участке.

ПК 1.2. Выполнять топографические съемки различных масштабов.

ПК 1.3. Выполнять графические работы по составлению картографических материалов.

ПК 1.4. Выполнять кадастровые съемки и кадастровые работы по формированию земельных участков.

ПК 1.5. Выполнять дешифрирование аэро- и космических снимков для получения информации об объектах недвижимости.

ПК 1.6. Применять аппаратно-программные средства для расчетов и составления топографических, межевых планов.

### **1.2.Цели и задачи профессионального модуля – требования к результатам освоения профессионального модуля.**

С целью овладения указанным видом профессиональной деятельности и соответствующими профессиональными компетенциями обучающийся в результате освоения профессионального модуля студент должен:

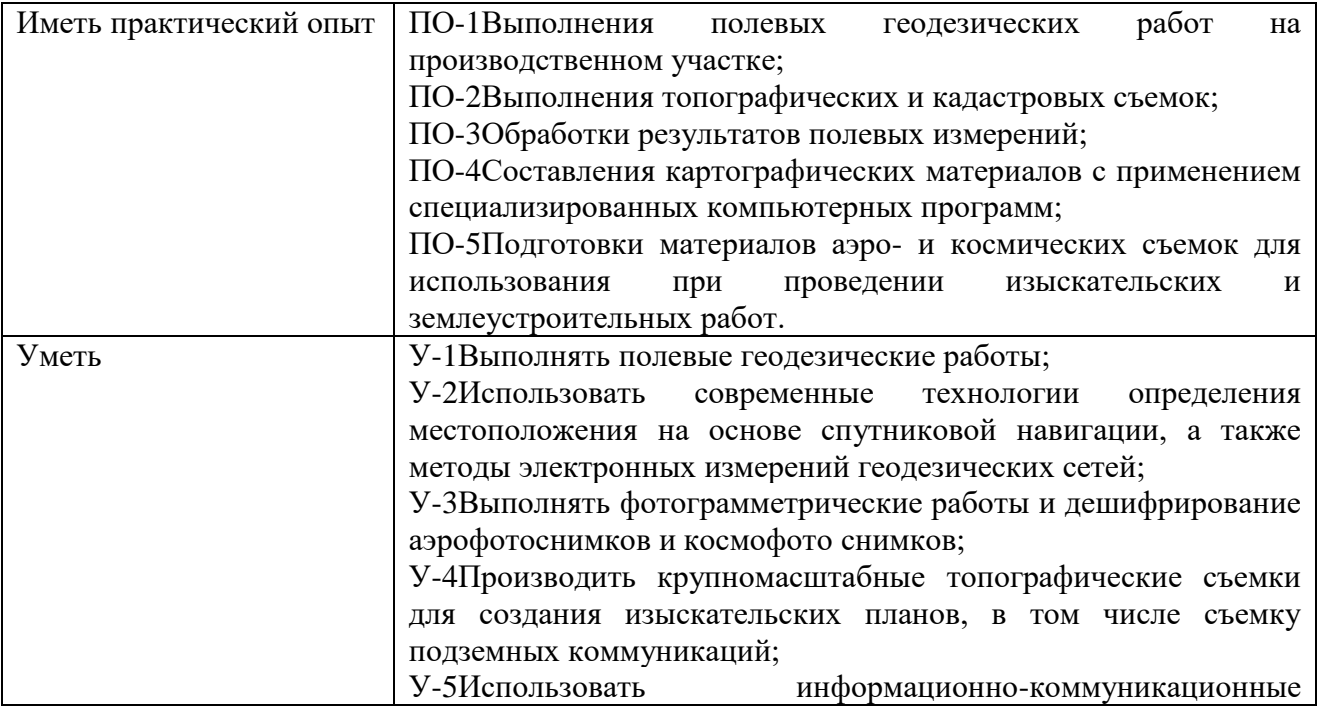

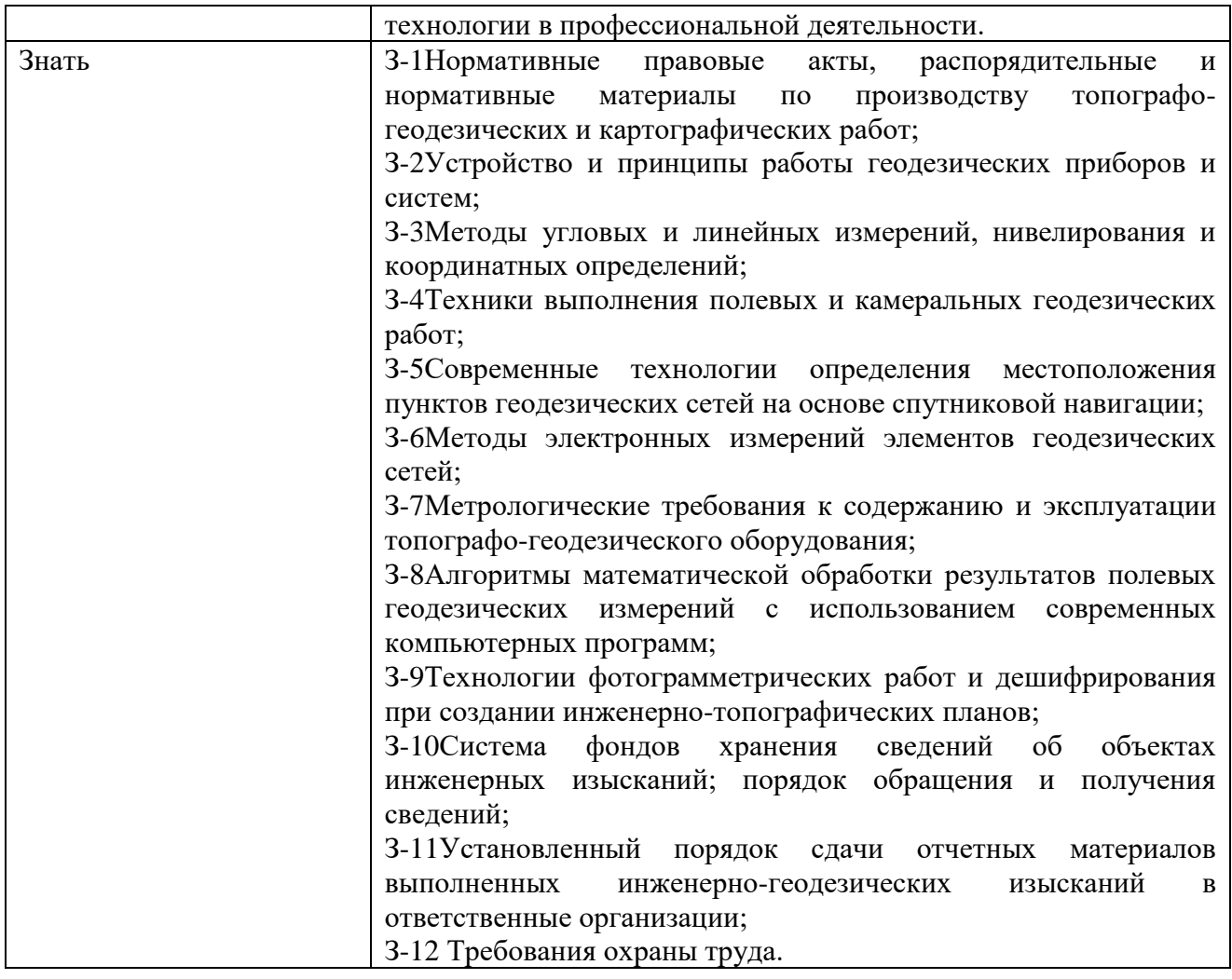

 Промежуточная аттестация**1.3 Количество часов на освоение программы профессионального модуля**

Всего – 854ч., в том числе в форме практической подготовки – 360 ч. Из них на освоение МДК – 492 ч.

Максимальной учебной нагрузки обучающегося – 492 ч., включая:

- обязательной аудиторной учебной работы обучающегося 436 ч.;
- самостоятельной работы обучающегося 56 ч.;
- консультация -4ч
- практики, в том числе учебная 180 ч.
	- производственная 180 ч.

- промежуточная аттестация – 2ч.

# **2 РЕЗУЛЬТАТЫ ОСВОЕНИЯ ПРОФЕССИОНАЛЬНОГО МОДУЛЯ**

Результатом освоения программы профессионального модуля является овладение обучающимися видом профессиональной деятельности Подготовка, планирование и выполнение полевых и камеральных работ по инженерно-геодезическим изысканиям, в том числе профессиональными (ПК) и общими (ОК) компетенциями:

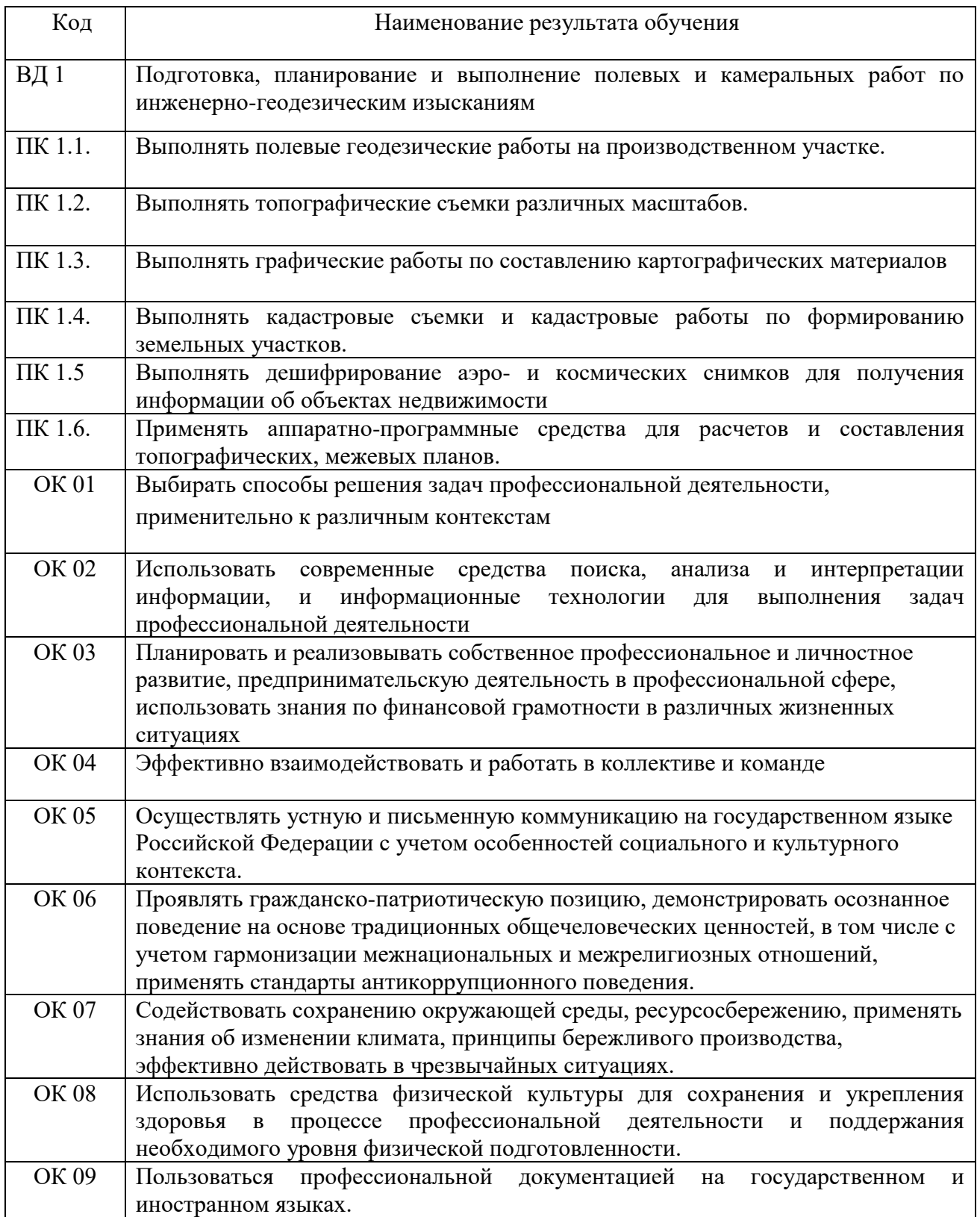

# **3 СТРУКТУРА И СОДЕРЖАНИЕ ПРОФЕССИОНАЛЬНОГО МОДУЛЯ**

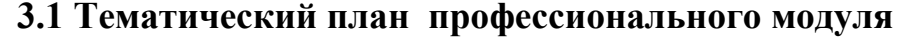

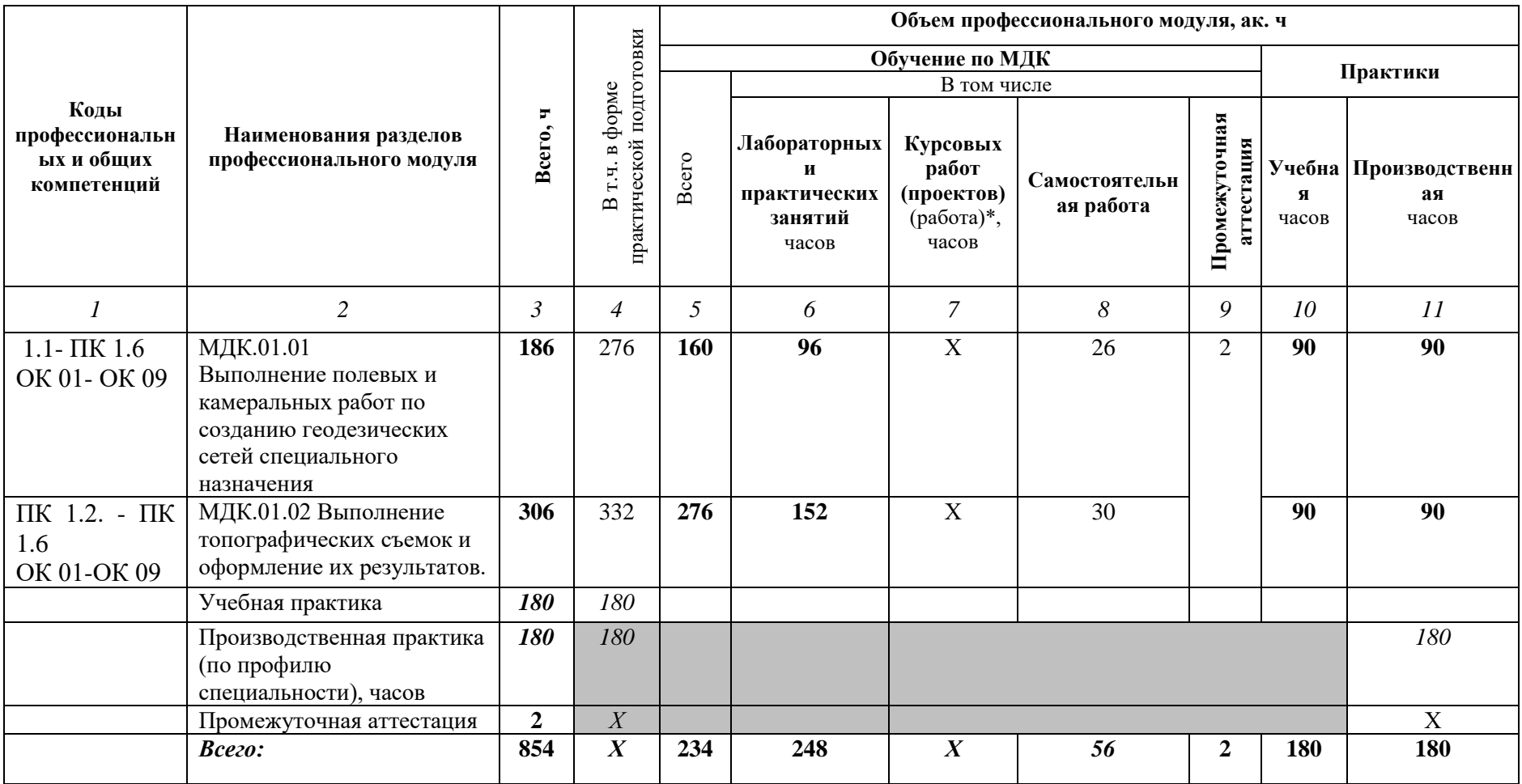

**3.2. Содержание профессионального модуля (ПМ)**

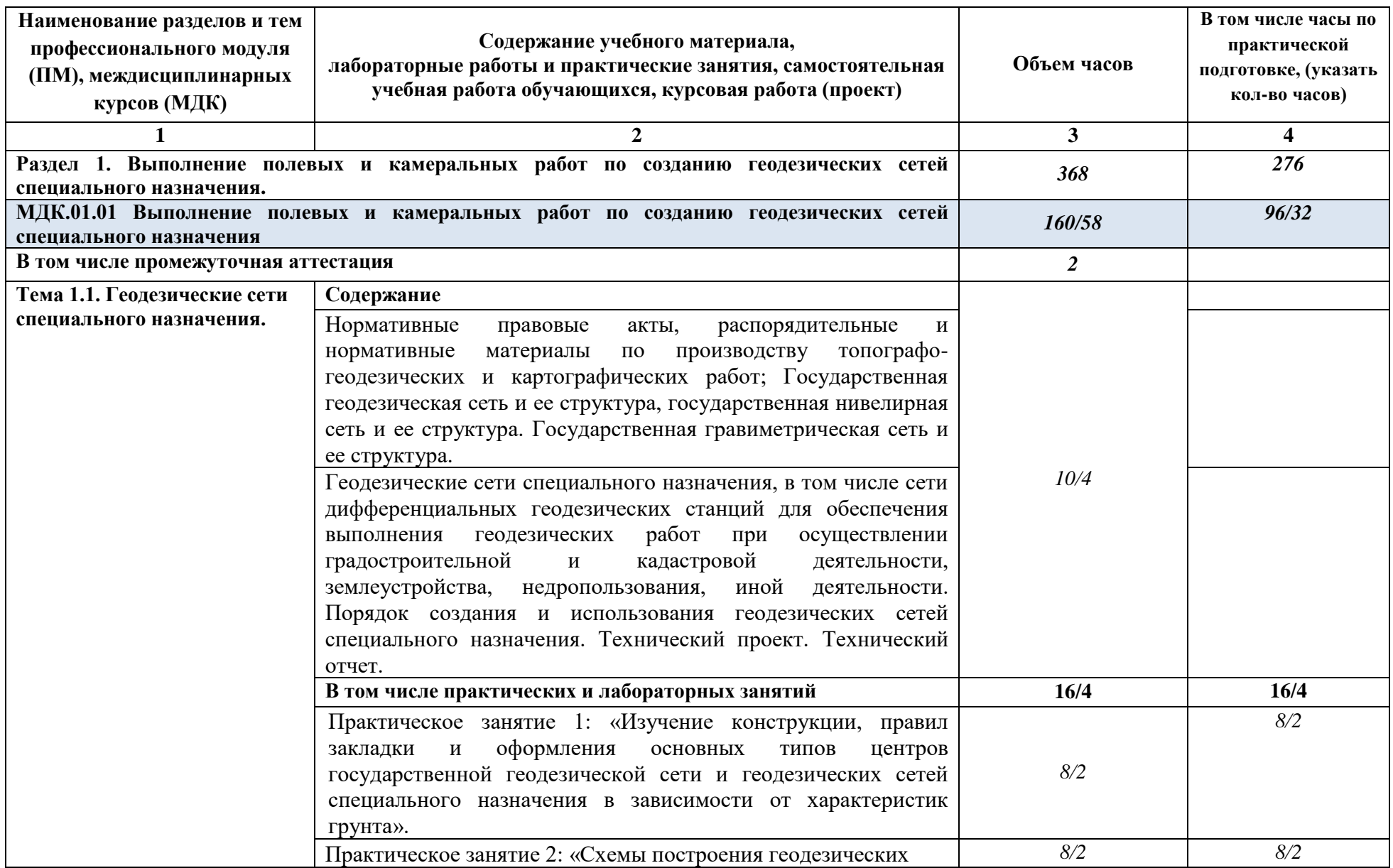

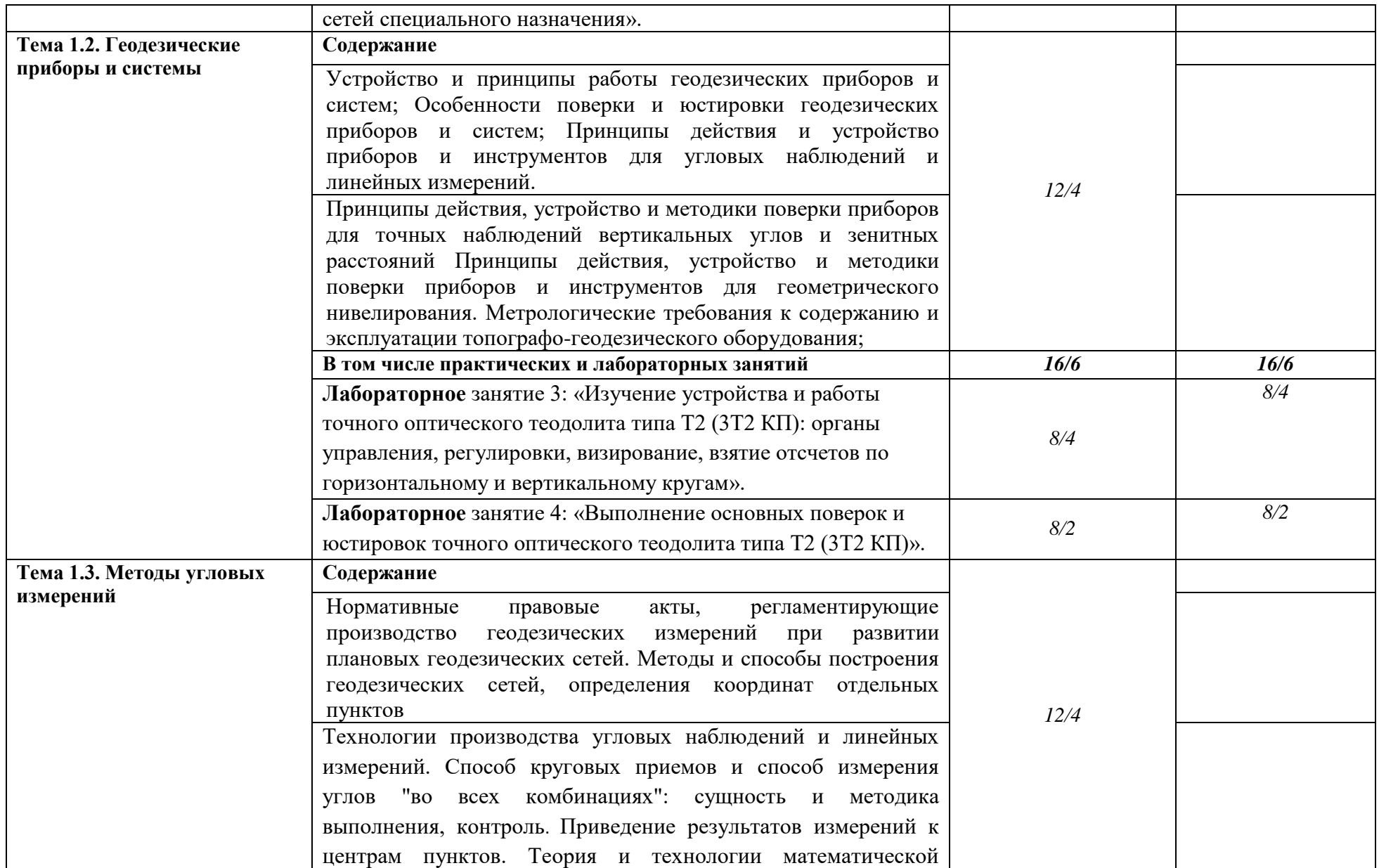

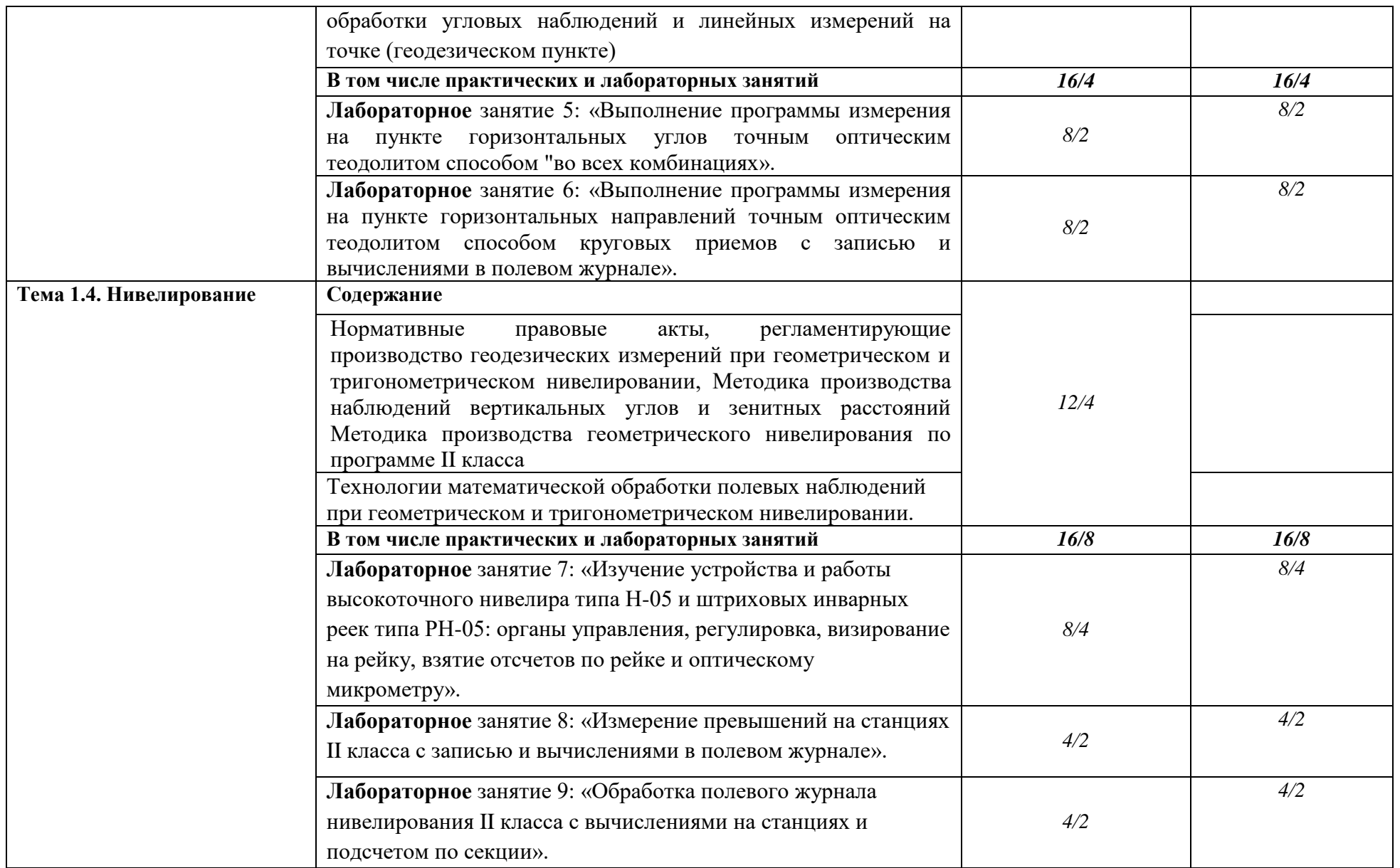

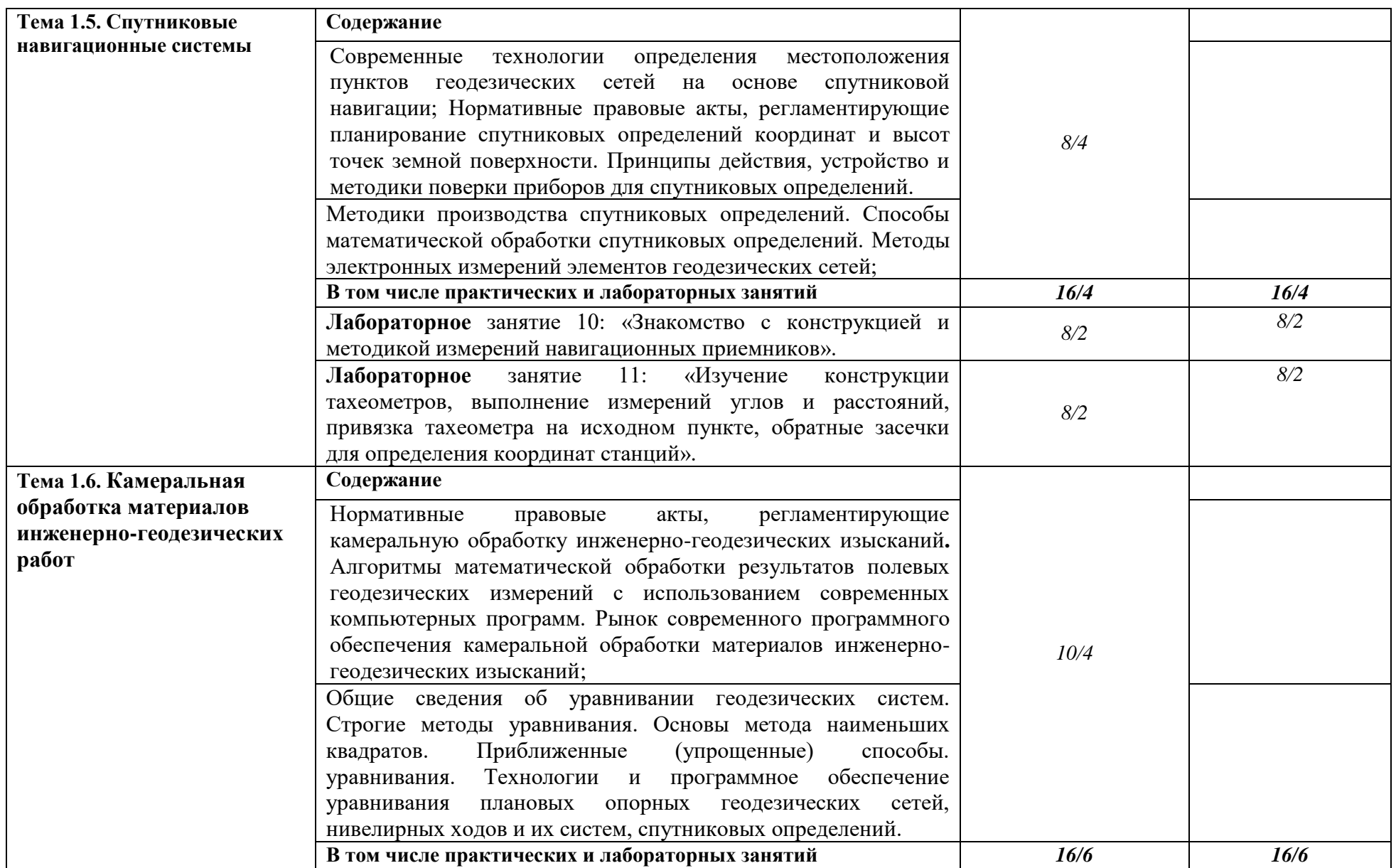

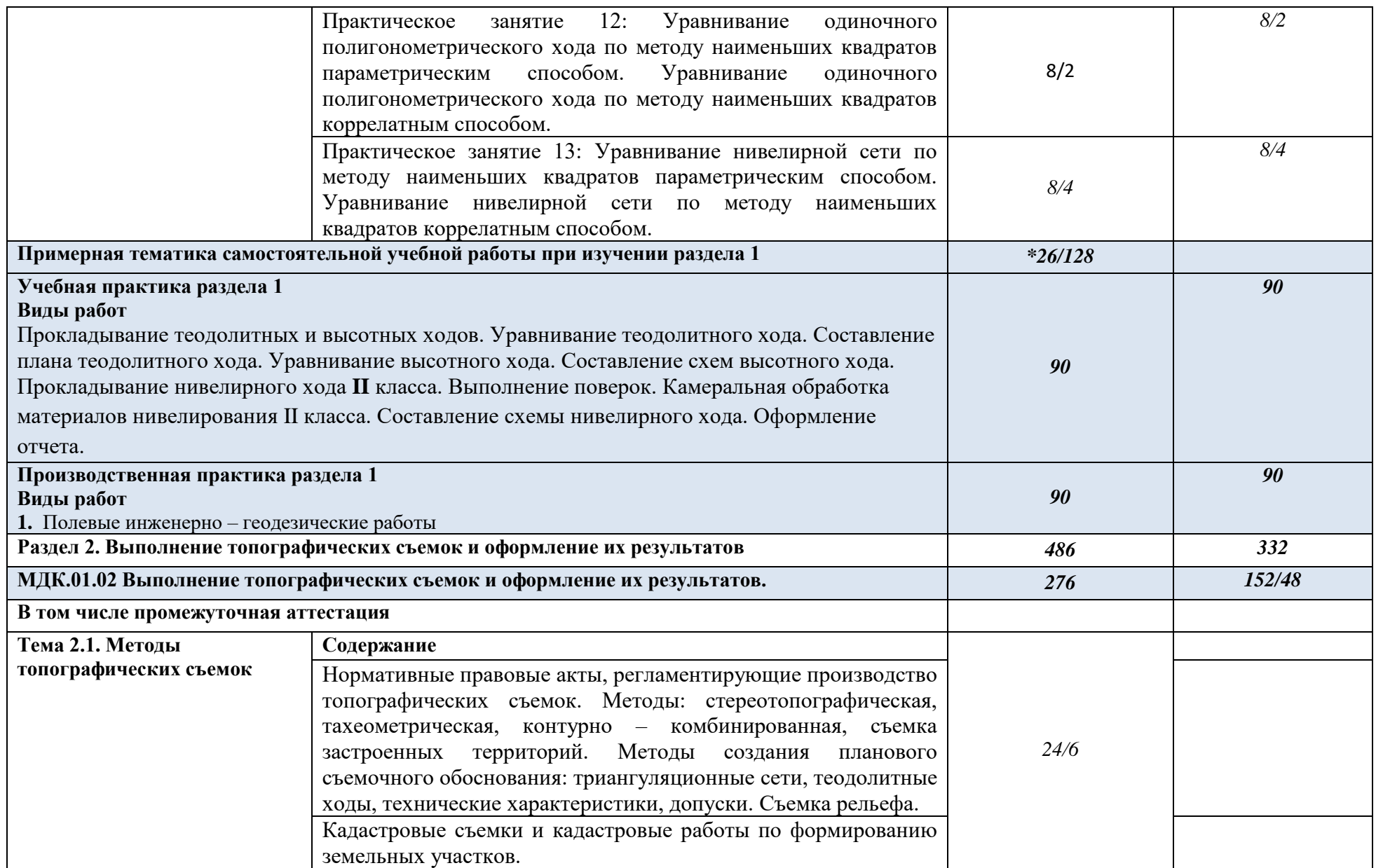

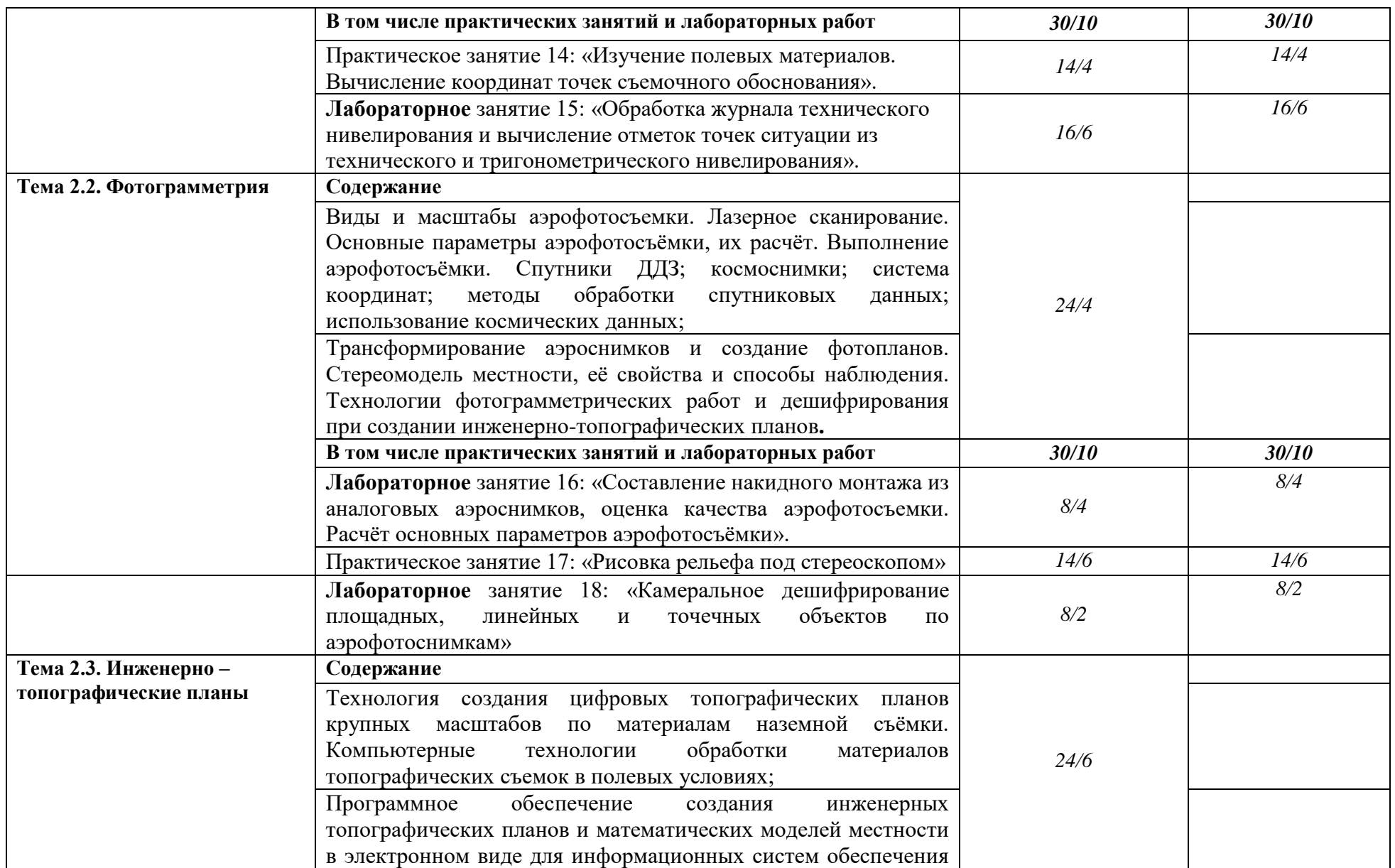

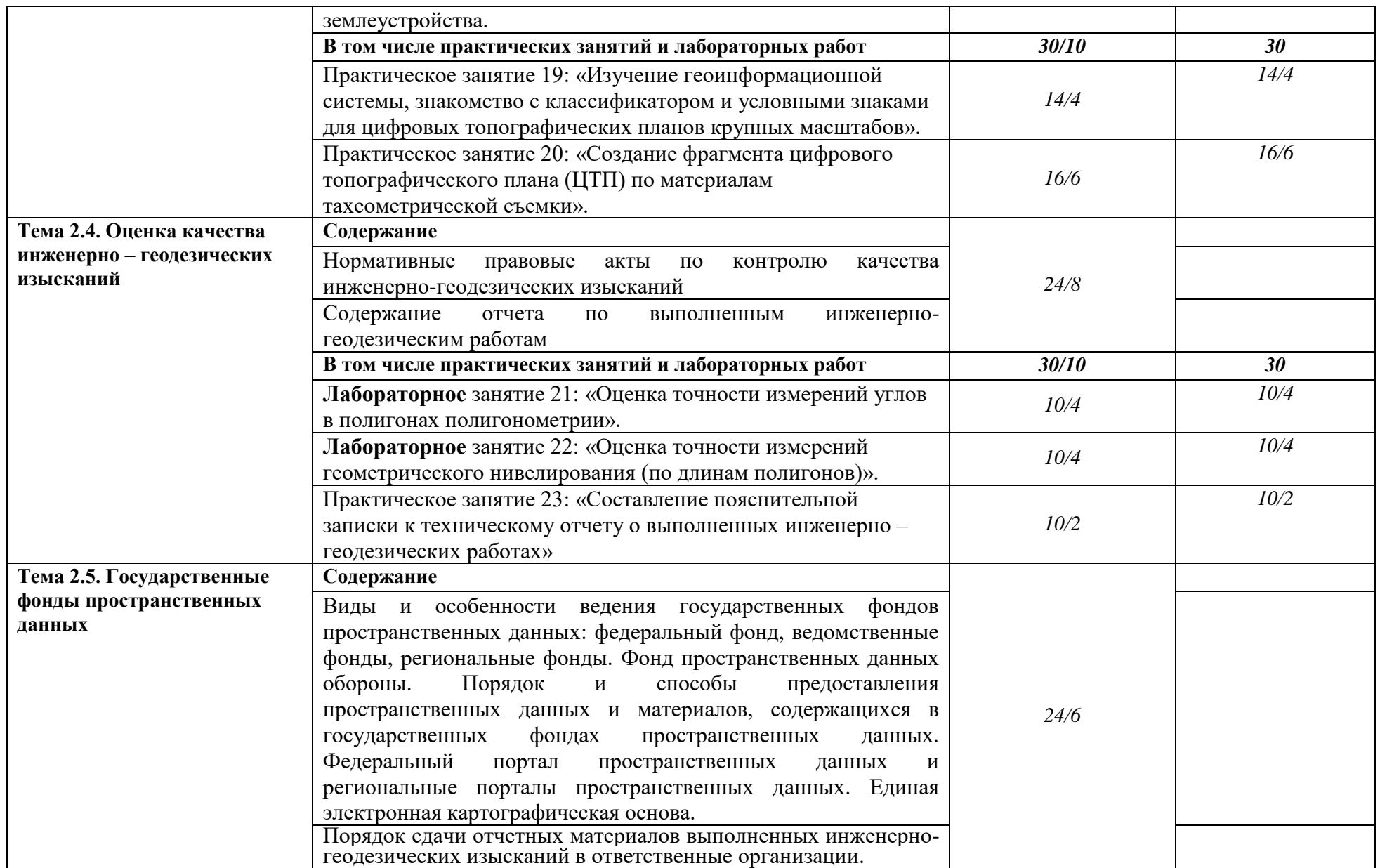

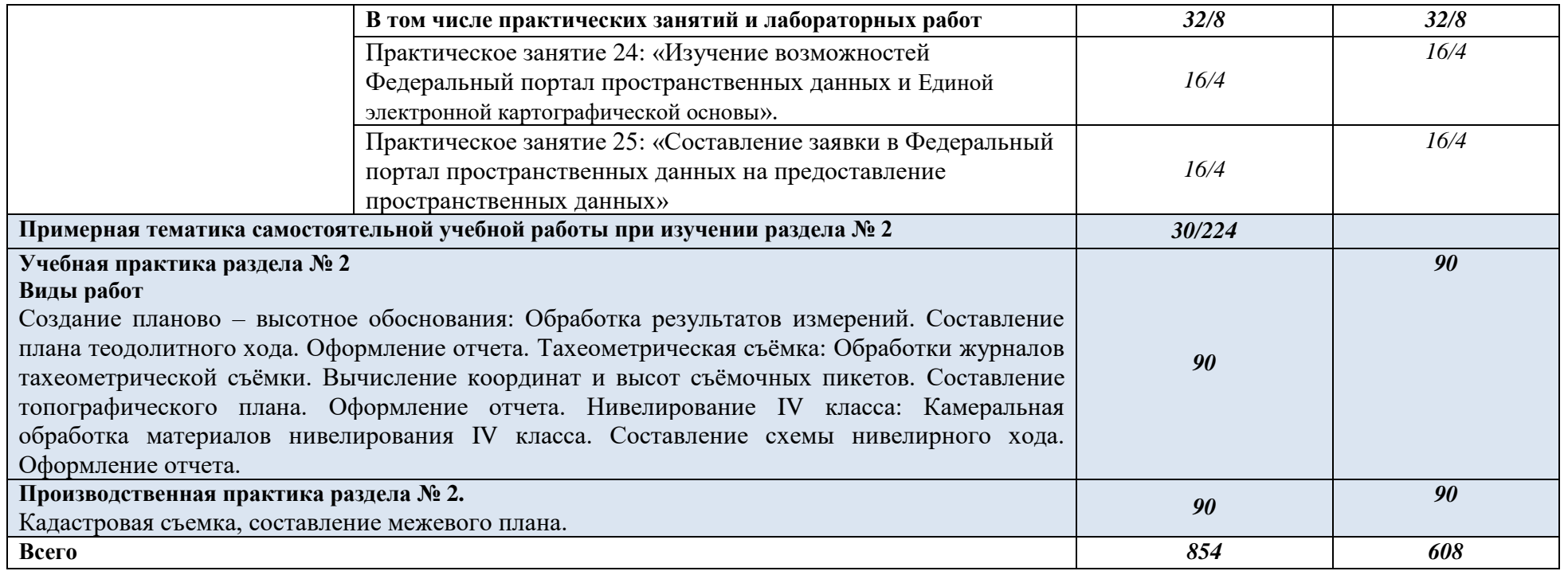

# **4 УСЛОВИЯ РЕАЛИЗАЦИИ РАБОЧЕЙ ПРОГРАММЫ ПРОФЕССИОНАЛЬНОГО МОДУЛЯ**

### **4.1. Материально-техническое обеспечение**

Реализация программы профессионального модул**я** ПМ.01. Подготовка , планирование и выполнение полевых и камеральных работ по инженерно-геодезическим изысканиям, включая МДК.01.01 Выполнение полевых и камеральных работ по созданию геодезических сетей специального назначения и МДК.01.02 Выполнение топографических съемок и оформление их результатов **предполагает** наличие учебных кабинетов , лабораторий, мастерских:

### **1.Лаборатория №401(1 - 141,0 м<sup>2</sup> )Геодезии**

Оборудование лаборатории и рабочих мест лаборатории:

1.Стенд электрифицированный "Устройство и принцип работы теодолита" УП5102

2.Стенд электрифицированный "Устройство и принцип работы лазерного дальномера"

3.Стенд электрифицированный "Устройство и принцип работы нивелира" УП5101

4 Проектор переносной AserX110P (3D),DLP,800\*600,2700 ANSI лм,4000:1,4

5.Комплект нивелир АТ-24 штатив S6-2 М, рейка TS4-4ЕВ

6.Лазерный дальномер BoschGLM 40

7.Навигатор GamineTrex10 ГлонассGPS

8.Оптический теодолит футляр УОМ3 4 Т 15 П

9.Ноутбук LenovoV-15-ADARyzen33250U/8 Gb/ SSD256 Gb/ AMDRadeon/15.6»/TN/FHD

**Учебная мебель:**

Стол ученический, скамья трехместная, стол с 2-мя подвижными ящиками, стул , доска, пристенная тумба.

**Программное обеспечение:** Windows 10 Professional;

Adobe Reader;

Microsoft Office;

Credo DAT Professional; Полигон;

# **2.Лаборатория №310(23 – 123,4 м<sup>2</sup> )**

#### **Картографии, фотограмметрии и топографической графики**

Оборудование лаборатории и рабочих мест лаборатории:

1.Компьютеры в комплекте (ЖК Монитор FHILIPS328B6QJEB с поворотом экрана; монитор 23,6 АОСМ2470SWDA2 1920х1080 NVA LED 16:9 5ms D-sub DVI 50M:1 178/178; системный блок iRu (А320/Ryzen3200G/4Gb/ SSD 128Gb/450WATX , клавиатура , мышь) с выходом в Интернет. 2.Проектор переносной AserX110P (3D),DLP,800\*600,2700 ANSI лм,4000:1,4 **Учебная мебель:** Стол компьютерный коричневый , стол компьютерный маленький, стул , стол преподавательский , стул , доска, стеллаж открытый **Программное обеспечение:** Windows10 Professional; Adobe Reader; Microsoft Office; Credo DAT Professional;Полигон;

# 3.**Учебный кабинет: № 221 (5 – 16,8 м<sup>2</sup> ) для самостоятельной и воспитательной работы, в том числе групповых и индивидуальных консультаций, текущего контроля , промежуточной и государственной итоговой аттестации с выходом в «Интернет»**

Оборудование учебного кабинета и рабочих мест кабинета:

1.Персональные компьютеры: системный блок «Технотрейд-ДВ» модель «ТО», монитор «ViewSonic»,клавиатура «OKLICK», компьютерная мышь «TECH» , свитчерD-linkDes-1016A . **Учебная мебель:**

Стол ученический,стулья вращающиеся с круглым сидением черный, стол, стул. **Программное обеспечение:** Windows7 Professional; Adobe Reader; Microsoft Office.

# 4. **Мультимедийный зал библиотеки №311 (24 -139,5 м<sup>2</sup> ) для самостоятельной и воспитательной работы с выходом в «Интернет» и доступом в ЭИОС АГАТУ**

Оборудование и технологическое оснащение рабочих мест:

Компьютеры с программным обеспечением и мультимедийные средства обучения:

1МониторViewSonic, 2.Клавиатура Oklick модель:110м, 3.МышьGenius, 4. МониторLGFlatronL1918 5.Сист.блокVelton 6.Клавиатура 3Сott 7 МышьGenius 8МониторSamsung 9. Клавиатура Oklick модель:110м, 10. Мышь 4 Tech 11.ПринтерHPDisket 3845, 12.ПринтерXEROXPhaser 3117, 13.IBS «Ирбис»-64 , **Учебная мебель:** Стол одноместный ученический, стол, стулья, стол с 2-мя ящиками, стеллаж для книг. **Программное обеспечение:** Windows7 Professional; Adobe Reader; Microsoft Office.

### **4.2 Информационное обеспечение обучения Перечень используемых учебных изданий, Интернет-ресурсов, дополнительной литературы**

### **МДК.01.01 Выполнение полевых и камеральных работ по созданию геодезических сетей специального назначения**

#### *Основные источники:*

*1.* Голованов, В. А. Маркшейдерские и геодезические приборы : учебное пособие для спо / В. А. Голованов. — 2-е изд., стер. — Санкт-Петербург : Лань, 2021. — 140 с. — ISBN 978-5-8114-7964-1. — Текст : электронный // Лань : электронно-библиотечная система. — URL: https://e.lanbook.com/book/169811 (дата обращения: 02.05.2023). — Режим доступа: для авториз. пользователей.

*Дополнительные источники:* 

1. Стародубцев, В. И. Практическое руководство по инженерной геодезии : учебное пособие для спо / В. И. Стародубцев. — 2-е изд., стер. — Санкт-Петербург : Лань, 2022. — 136 с. — ISBN 978-5-8114-9099-8. — Текст : электронный // Лань : электронно-библиотечная система. — URL: https://e.lanbook.com/book/184177 (дата обращения: 02.05.2023). — Режим доступа: для авториз. пользователей.

#### **МДК.01.02 Выполнение топографических съемок и оформление их результатов**

#### *Основные источники:*

1. Соловьев, А. Н. Основы геодезии и топографии / А. Н. Соловьев. — 4-е изд., стер. — Санкт-Петербург : Лань, 2023. — 240 с. — ISBN 978-5-507-46510-1. — Текст : электронный // Лань : электронно-библиотечная система. — URL: https://e.lanbook.com/book/310238 (дата обращения: 02.05.2023). — Режим доступа: для авториз. пользователей.

*Дополнительные источники:* 

*1.* Стурман, В. И. Прикладная геодезия и экологическое картографирование / В. И. Стурман. — Санкт-Петербург : Лань, 2023. — 188 с. — ISBN 978-5-507-45121-0. — Текст : электронный // Лань : электронно-библиотечная система. — URL: https://e.lanbook.com/book/284093 (дата обращения: 02.05.2023). — Режим доступа: для авториз. пользователей.

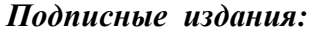

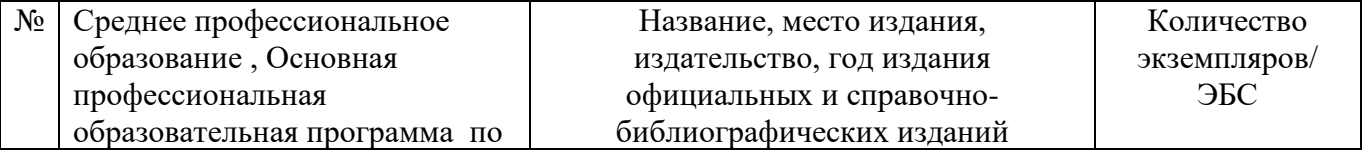

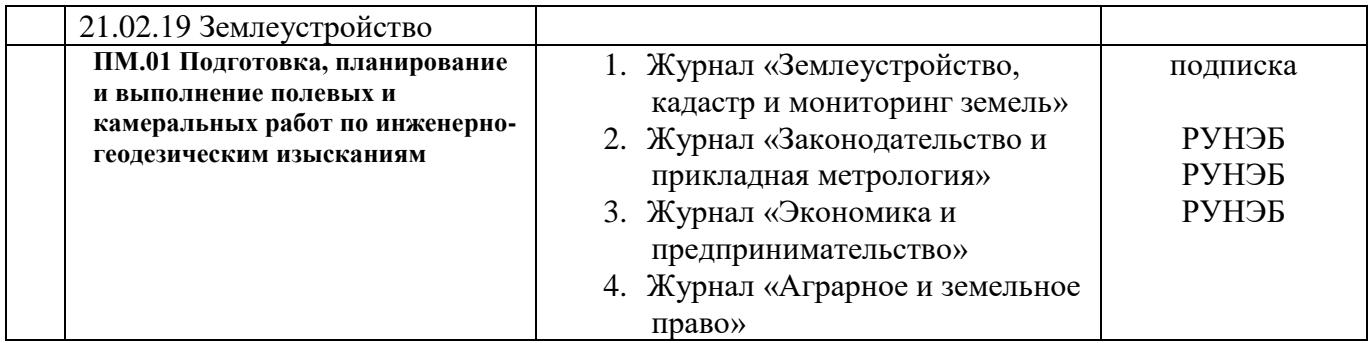

# *Перечень электронных ресурсов:*

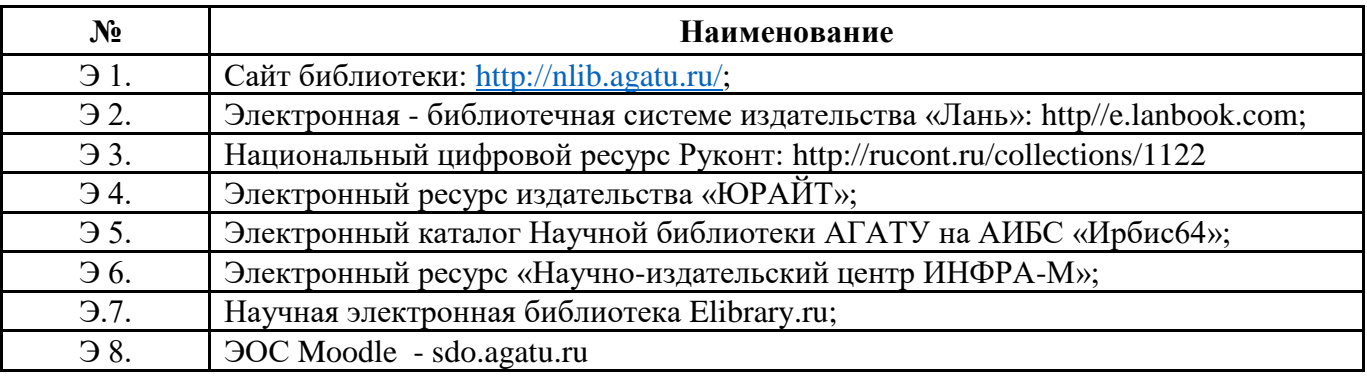

# *Перечень информационных справочных систем:*

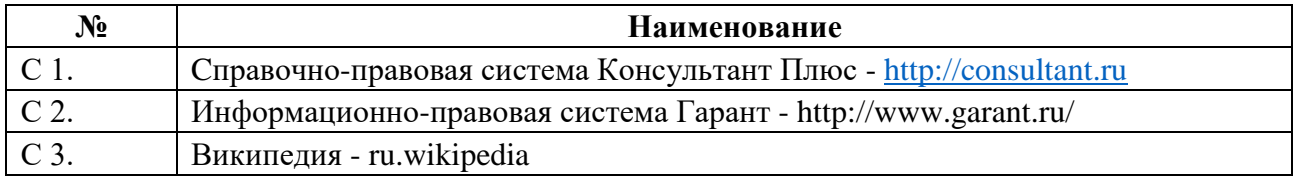

# *Перечень программного обеспечения:*

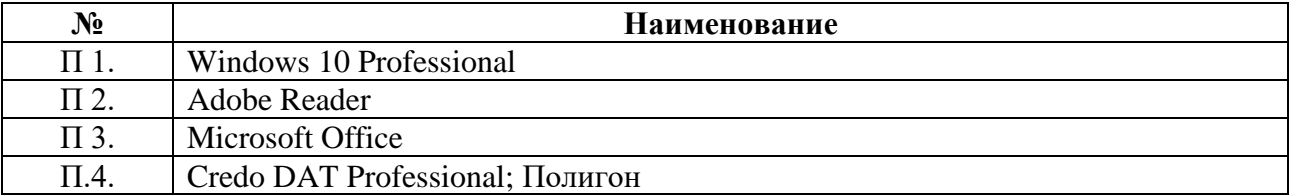

#### **4.3 Организация образовательного процесса**

Для закрепления теоретических знаний и приобретения необходимых практических навыков профессиональным модулем предусмотрены практические занятия, которые проводятся после изучения соответствующей темы и закрепляются самостоятельной внеаудиторной работой студентов по рекомендуемым преподавателем источникам.

Для развития навыков самостоятельной работы предусмотрена организация самостоятельной работы студентов на занятиях при освоении нового материала посредством работы с законодательными документами, иными нормативно-правовыми актами и учебниками.

При выполнении практических заданий и чертежных работ студентам оказываются консультации.

Обязательным условием освоения данного профессионального модуля является изучение дисциплин: « Математические методы решения прикладных профессиональных задач», «Информационное технологии в профессиональной деятельности», «Основы геодезии и картографии, топографическая графика», « Основы геологии, геоморфологии, почвоведения», «Документационное обеспечение управления», «Правовое обеспечение профессиональной деятельности», «Безопасность жизнедеятельности».

Реализация профессионального модуля предполагает обязательную учебную и производственную практику, которые проводятся концентрированно после изучения междисциплинарного курса.

Учебная практика проводится в образовательном учреждении преподавателем междисциплинарных курсов по модулю.

Производственная практика проводится в организациях земельно – имущественного комплекса, осуществляющих землеустроительные работы.

Обязательным условием допуска к учебной и производственной практике является сдача экзамена по междисциплинарным курсам МДК 01.01 и МДК 01.02.

Обязательным условием допуска к производственной практике (по профилю специальности) в рамках профессионального модуля «Подготовка, планирование и выполнение полевых и камеральных работ по инженерно-геодезическим изысканиям» является освоение учебной практики для получения первичных профессиональных навыков.

#### **4.4. Кадровое обеспечение образовательного процесса**

 Требования к квалификации педагогических кадров, обеспечивающих обучение по междисциплинарному курсу (курсам): Наличие высшего профессионального образования, соответствующего профилю модуля ПМ.01 «Подготовка, планирование и выполнение полевых и камеральных работ по инженерно-геодезическим изысканиям».

 Требования к квалификации педагогических кадров, осуществляющих руководство практикой

Преподаватели: дипломированные специалисты, преподаватели междисциплинарных курсов и общепрофессиональных дисциплин.

 Мастера производственного обучения: с обязательной стажировкой в профильных организациях не реже 1-го раза в 3 года.

 Руководители практики - представители организации, на базе которой проводится учебные, производственные практики.

Наставники - представители организации, на базе которой проводится практика по профилю специальности.

### **4.5 Условия реализации профессионального модуля (ПМ) и (МДК) студентов с инвалидностью и лиц с ограниченными возможностями здоровья**

#### **4.5.1. Образовательные технологии**

С целью оказания помощи в обучении студентов с инвалидностью и лиц с ОВЗ применяются образовательные технологии с использованием универсальных, специальных информационных и коммуникационных средств.

Для основных видов учебной работы применяются:

Контактная работа:

- лекции – проблемная лекция, лекция-дискуссия, лекция-презентация, лекциядиалог, лекция-консультация, интерактивная лекция (с применением социально-активных методов обучения), лекция с применением дистанционных технологий и привлечением возможностей Интернета;

- практические и лабораторные занятия - рефераты, доклады, дискуссии, тренировочные упражнения, решение задач, наблюдения, эксперименты и т.д.

**-** семинарские занятия – социально-активные методы (тренинг, дискуссия, мозговой штурм, деловая, ролевая игра, мультимедийная презентация, дистанционные технологии и привлечение возможностей Интернета);

- групповые консультации – опрос, интеллектуальная разминка, работа с лекционным и дополнительным материалом, перекрестная работа в малых группах, тренировочные задания, рефлексивный самоконтроль;

- индивидуальная работа с преподавателем - индивидуальная консультация, работа с лекционным и дополнительным материалом, беседа, морально-эмоциональная поддержка и стимулирование, дистанционные технологии.

Формы самостоятельной работы устанавливаются с учетом индивидуальных психофизических особенностей (устно, письменно на бумаге или на компьютере, в форме тестирования, электронных тренажеров. В качестве самостоятельной подготовки в обучении используется - система дистанционного обучения Moodle.

Самостоятельная работа:

- работа с книгой и другими источниками информации, план-конспекты;

- реферативные (воспроизводящие), реконструктивно-вариативные, эвристические, творческие самостоятельные работы;

- проектные работы;

- дистанционные технологии.

При необходимости обучающимся предоставляется дополнительное время для консультаций и выполнения заданий.

### **4.5.2. Специальное материально-техническое и учебно-методическое обеспечение**

При обучении по дисциплине (МДК) используется система, поддерживающая дистанционное образование - «Moodle» (sdo.agatu.ru), ориентированная на организацию дистанционных курсов, а также на организацию взаимодействия между преподавателем и обучающимися посредством интерактивных обучающих элементов курса.

#### **Для обучающихся лиц с нарушением зрения предоставляются:**

- видеоувеличитель-монокуляр для просмотра Levenhuk Wise 8х25;

- электронный ручной видеоувеличитель видео оптик "wu-tv";

- возможно также использование собственных увеличивающих устройств;

- версия сайта университета <http://www.agatu.ru/>для слабовидящих.

- учебные пособия, методические указания в форме аудиофайла (указать учебники, учебные пособия, методические указании на аудиносителе).

# **Для обучающихся лиц с нарушением слуха предоставляются:**

- аудитории со звукоусиливающей аппаратурой (колонки, микрофон)

- компьютерная техника в оборудованных классах 102, 221,310

- учебные аудитории с мультимедийной системой с проектором 103,214, 224,403,406

- аудиторий с интерактивными досками в аудиториях 214

- печатные издания .

# **Для обучающихся лиц с нарушениями опорно-двигательного аппарата предоставляются:**

- система дистанционного обучения Moodle;

- учебные пособия, методические указания в печатной форме ;

- учебные пособия, методические указания в форме электронного документа.

### **4.5.3. Контроль и оценка результатов освоения профессионального модуля**

Контроль результатов обучения осуществляется в процессе проведения практических занятий, лабораторных работ, выполнения индивидуальных работ и домашних заданий.

Для осуществления процедур текущего контроля успеваемости и промежуточной аттестации студентов с инвалидностью и лиц с ОВЗ имеются фонды оценочных средств в ИС «Тестирование».

Формы и сроки проведения рубежного контроля определяются с учетом индивидуальных психофизических особенностей (устно, письменно на бумаге, письменно на компьютере, в форме тестирования и т.п.), и может проводиться в несколько этапов.

При необходимости, предоставляется дополнительное время для подготовки ответов на зачете или экзамене, аттестация проводится в несколько этапов (по частям), во время аттестации может присутствовать ассистент, аттестация прерывается для приема пищи, лекарств, во время аттестации используются специальные технические средства.

# **5. КОНТРОЛЬ И ОЦЕНКА РЕЗУЛЬТАТОВ ОСВОЕНИЯ ПРОФЕССИОНАЛЬНОГО МОДУЛЯ (ВИДА ДЕЯТЕЛЬНОСТИ)**

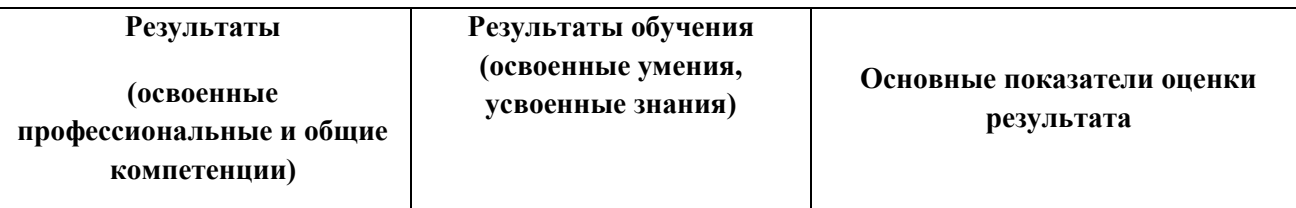

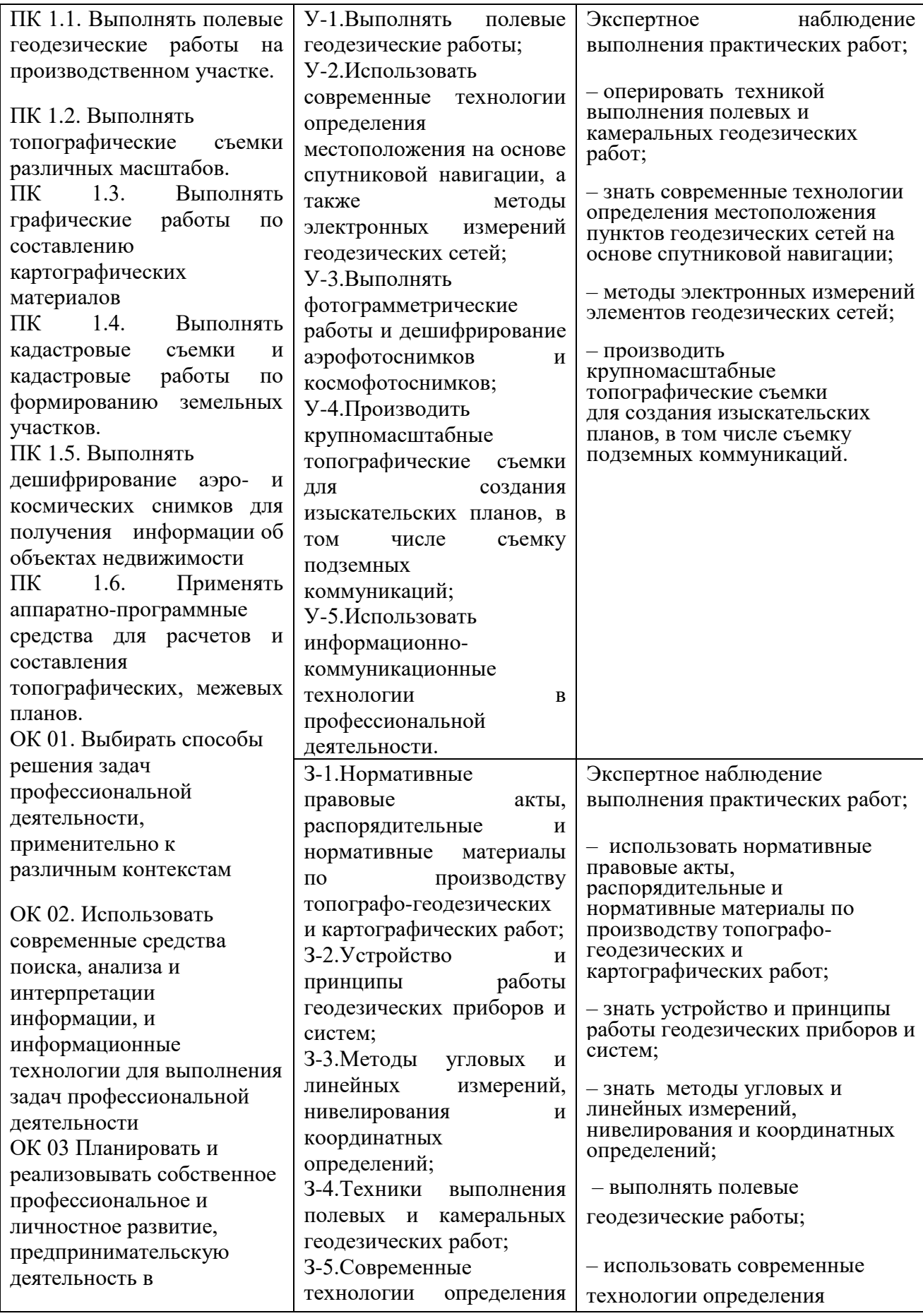

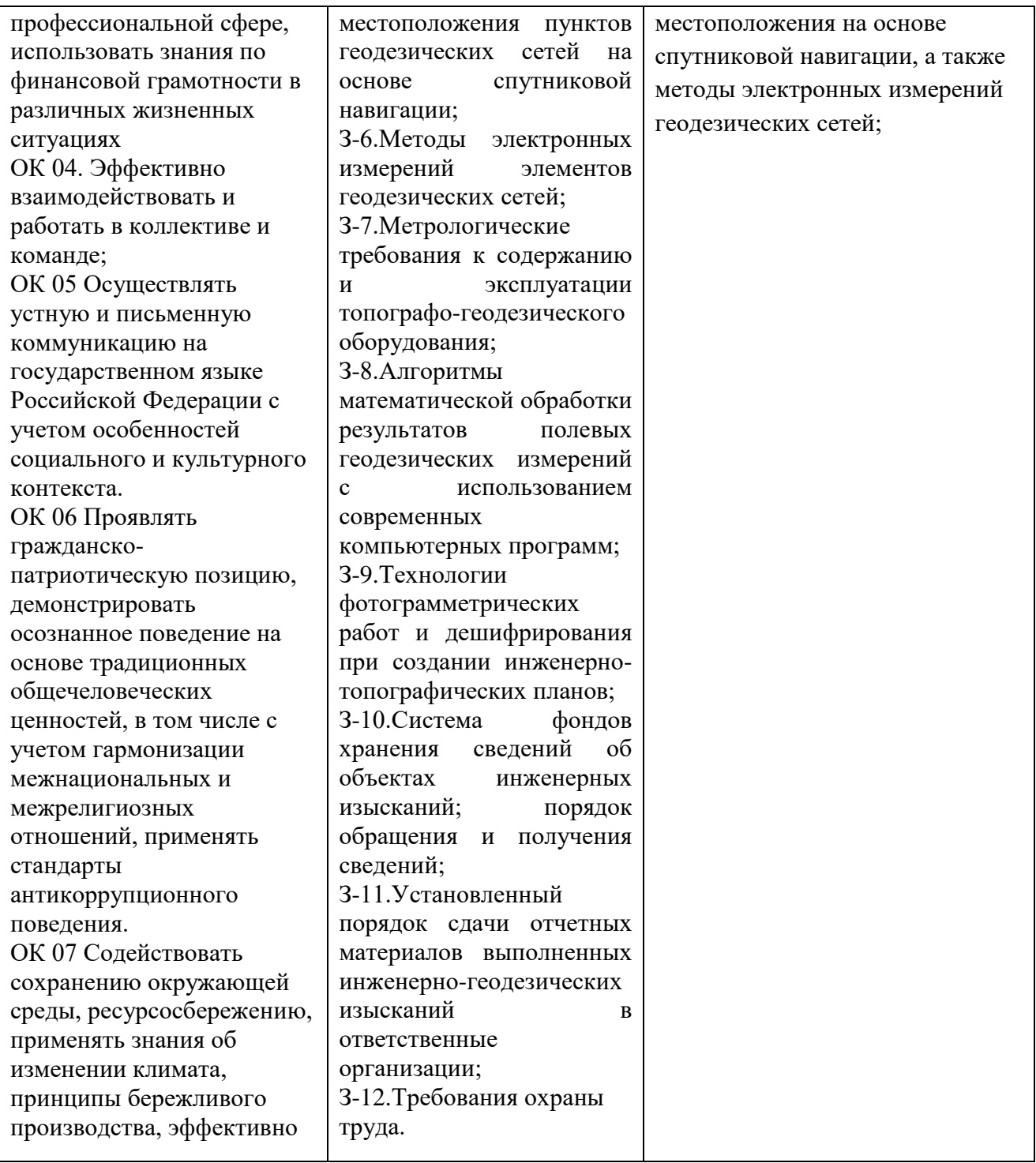

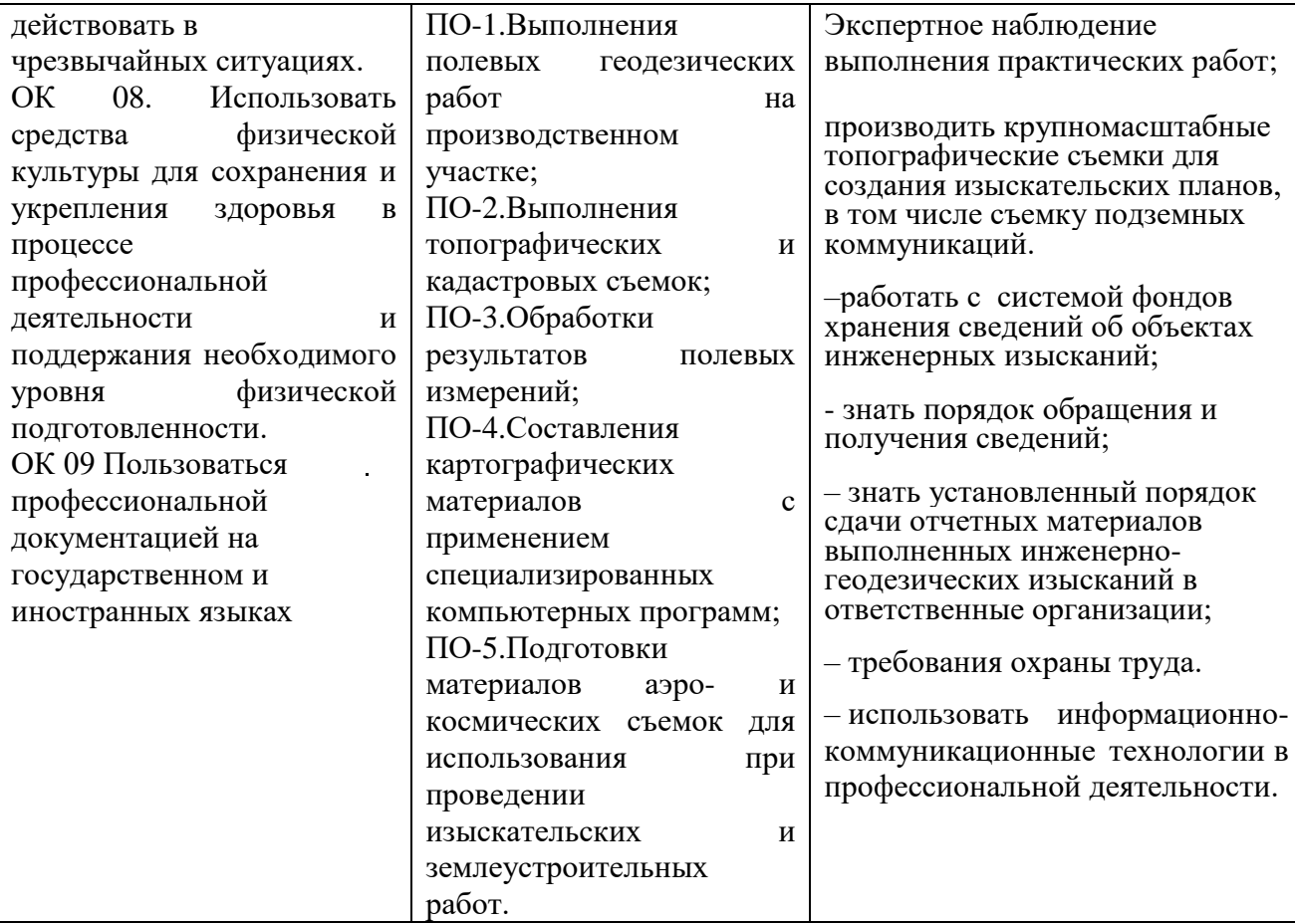

# **МИНИСТЕРСТВО СЕЛЬСКОГО ХОЗЯЙСТВА РОССИЙСКОЙ ФЕДЕРАЦИИ**

Федеральное государственное бюджетное образовательное учреждение высшего образования **«АРКТИЧЕСКИЙ ГОСУДАРСТВЕННЫЙ АГРОТЕХНОЛОГИЧЕСКИЙ УНИВЕРСИТЕТ»** (ФГБОУ ВО Арктический ГАТУ) Октёмский филиал Кафедра общеобразовательных дисциплин

# **ФОНД ОЦЕНОЧНЫХ СРЕДСТВ по профессиональному модулю**

# **ПМ.01. ПОДГОТОВКА , ПЛАНИРОВАНИЕ И ВЫПОЛНЕНИЕ ПОЛЕВЫХ И КАМЕРАЛЬНЫХ РАБОТ ПО ИНЖЕНЕРНО- ГЕОДЕЗИЧЕСКИМ ИЗЫСКАНИЯМ**

Дисциплина **МДК.01.01** Выполнение полевых и камеральных работ по созданию геодезических сетей специального назначения

Дисциплина **МДК.01.02** Выполнение топографических съемок и оформление их результатов

Специальность- 21.02.19 Землеустройство

Октёмцы

# **Паспорт фонда оценочных средств по профессиональному модулю**

# **ПМ.01 Подготовка, планирование и выполнение полевых и камеральных работ**

**по инженерно- геодезическим изысканиям** *наименование профессионального модуля* **21.02.19 Землеустройство**

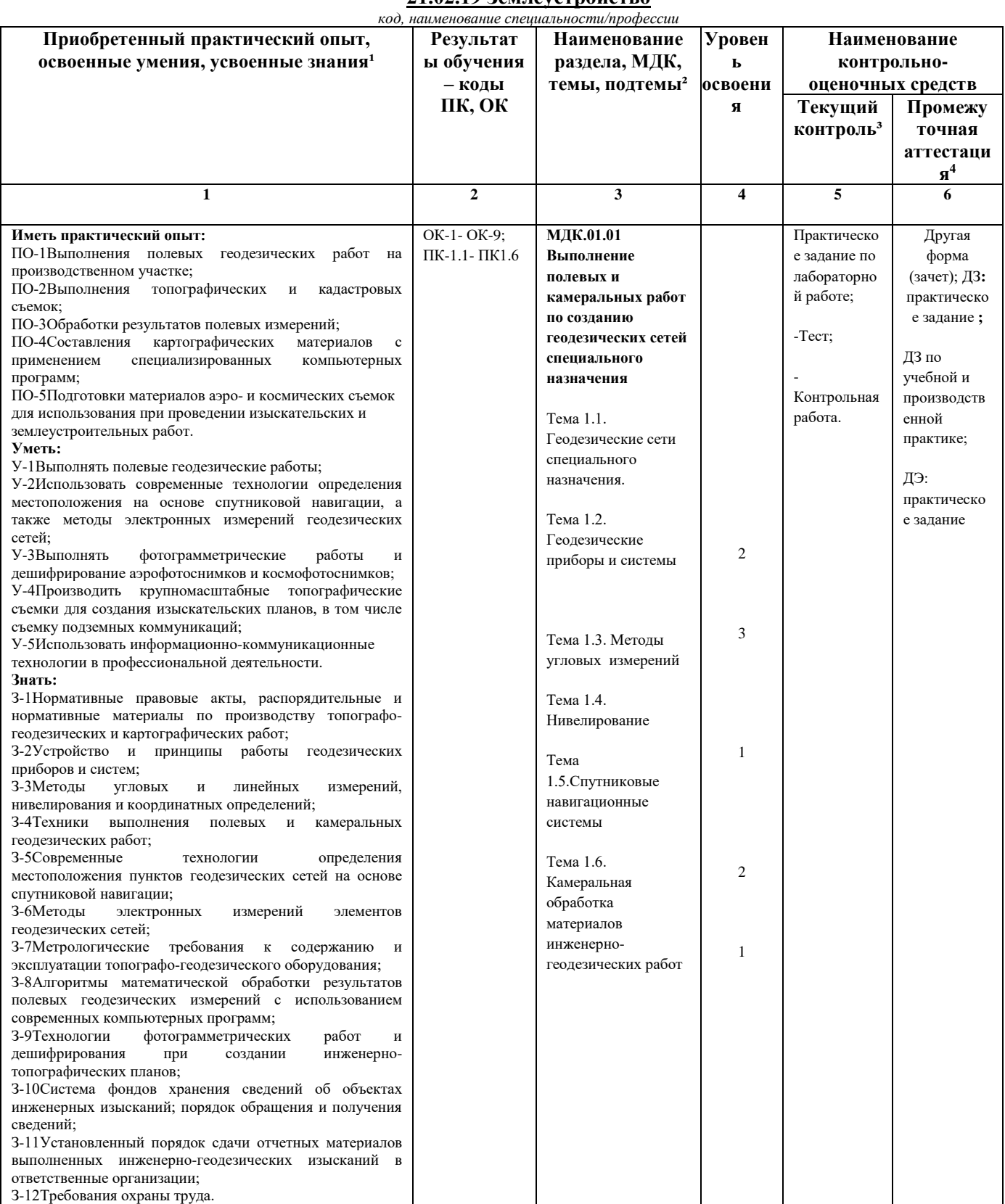

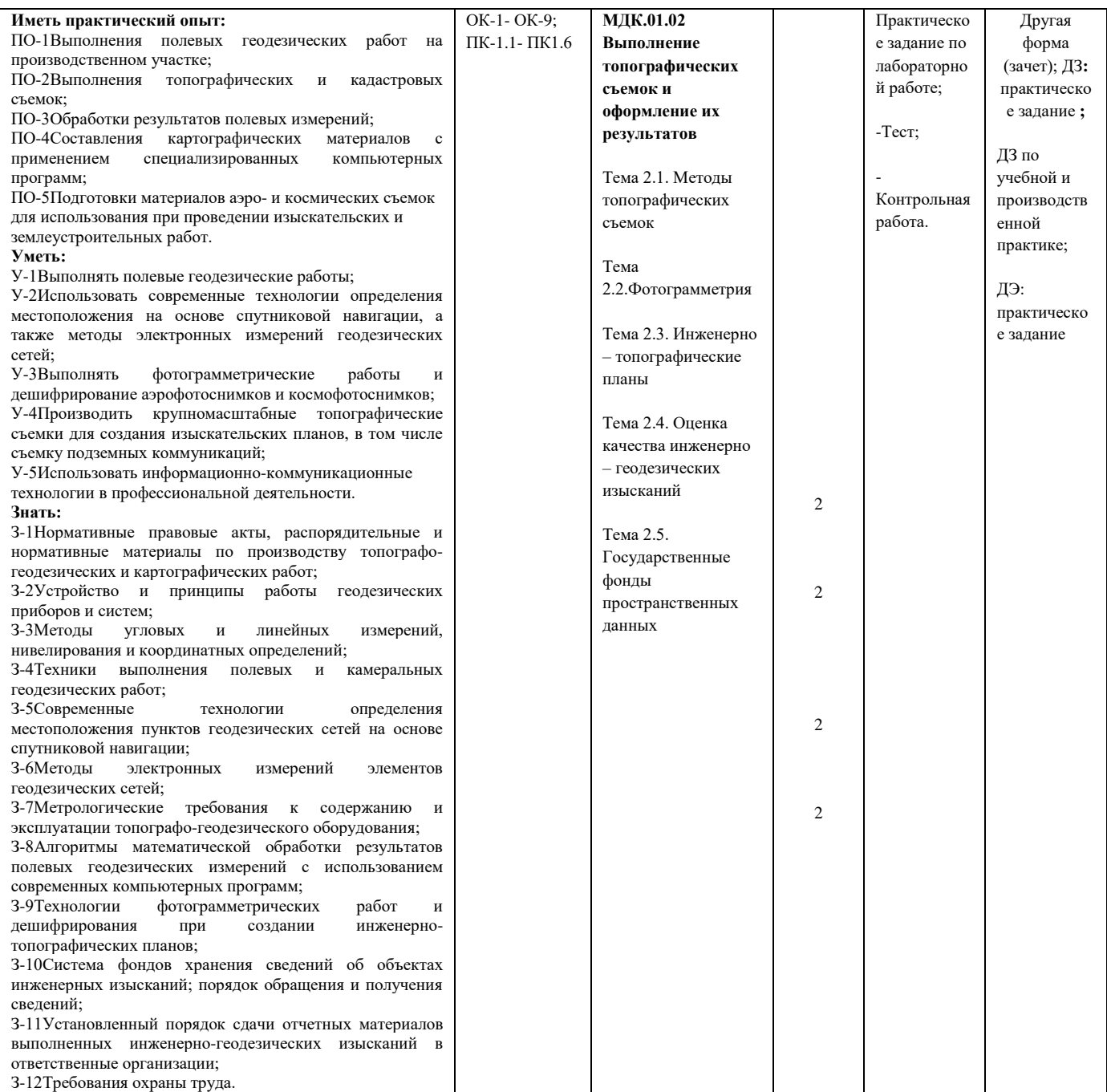

# **Формы промежуточной аттестации по профессиональному модулю**

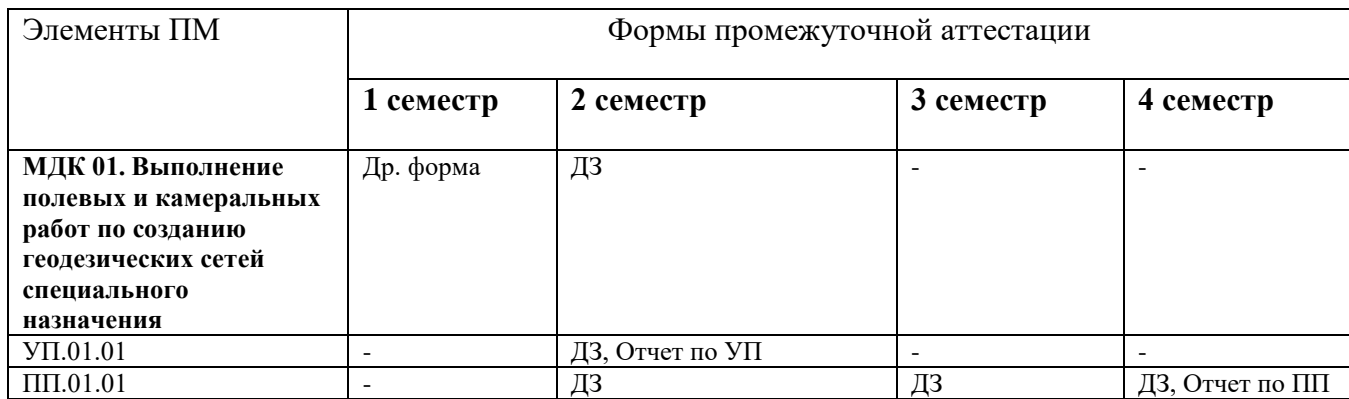

| МДК.01.02Выполнение    |                          | ДФ | ДФ | ДЗ        |
|------------------------|--------------------------|----|----|-----------|
| топографических съемок |                          |    |    |           |
| и оформление их        |                          |    |    |           |
| результатов            |                          |    |    |           |
| $Y\Pi.01.01$           |                          |    |    |           |
| $\Pi\Pi.01.01$         |                          |    |    |           |
| ПМ.01 Подготовка,      | Демонстрационный экзамен |    |    |           |
| планирование и         |                          |    |    | 4 семестр |
| выполнение полевых и   |                          |    |    |           |
| камеральных работ      |                          |    |    |           |
| по инженерно-          |                          |    |    |           |
| геодезическим          |                          |    |    |           |
| изысканиям             |                          |    |    |           |

**<sup>1</sup>**Столбец 1 заполняется в соответствии с требованием к практическому опыту, умениям, заложенным в ФГОС и определенными в п. 1.3. рабочей программы «Цель и задачи освоения профессионального модуля»

**<sup>2</sup>**Столбец 3 заполняется в соответствии с п.3.2. рабочей программы «содержание обучения по профессиональному модулю»

\_\_\_\_\_\_\_\_\_\_\_\_\_\_\_\_\_

**<sup>3</sup>**Примерный состав КОС для текущего контроля: контрольная работа по теме, разделу: вопросы для устного (письменного) опроса; тест по теме, разделу; реферат, доклад, сообщение, эссе; индивидуальный (групповой) проект, в т.ч. курсовой проект (работа); лабораторная работа; практическое занятие (деловая игра, решение ситуационных задач, семинар, круглый стол, расчетно-графическая работа); рабочая тетрадь;

портфолио.

**<sup>4</sup>**Примерный состав КОС для промежуточной аттестации по МДК, ученой и производственной практикам: контрольная работа по МДК; вопросы для устного (письменного) зачета по МДК; тест по МДК; экзаменационные билеты для устного (письменного) экзамена по МДК; дневник и (или) отчет по учебной практике; отчет по производственной практике; вопросы к зачету по производственной практике.

#### **Результаты освоения профессионального модуля, подлежащие проверке**

В результате аттестации по модулю осуществляется комплексная проверка следующих умений, знаний и практический опыт, а также динамика формирования общих и профессиональных компетенций.

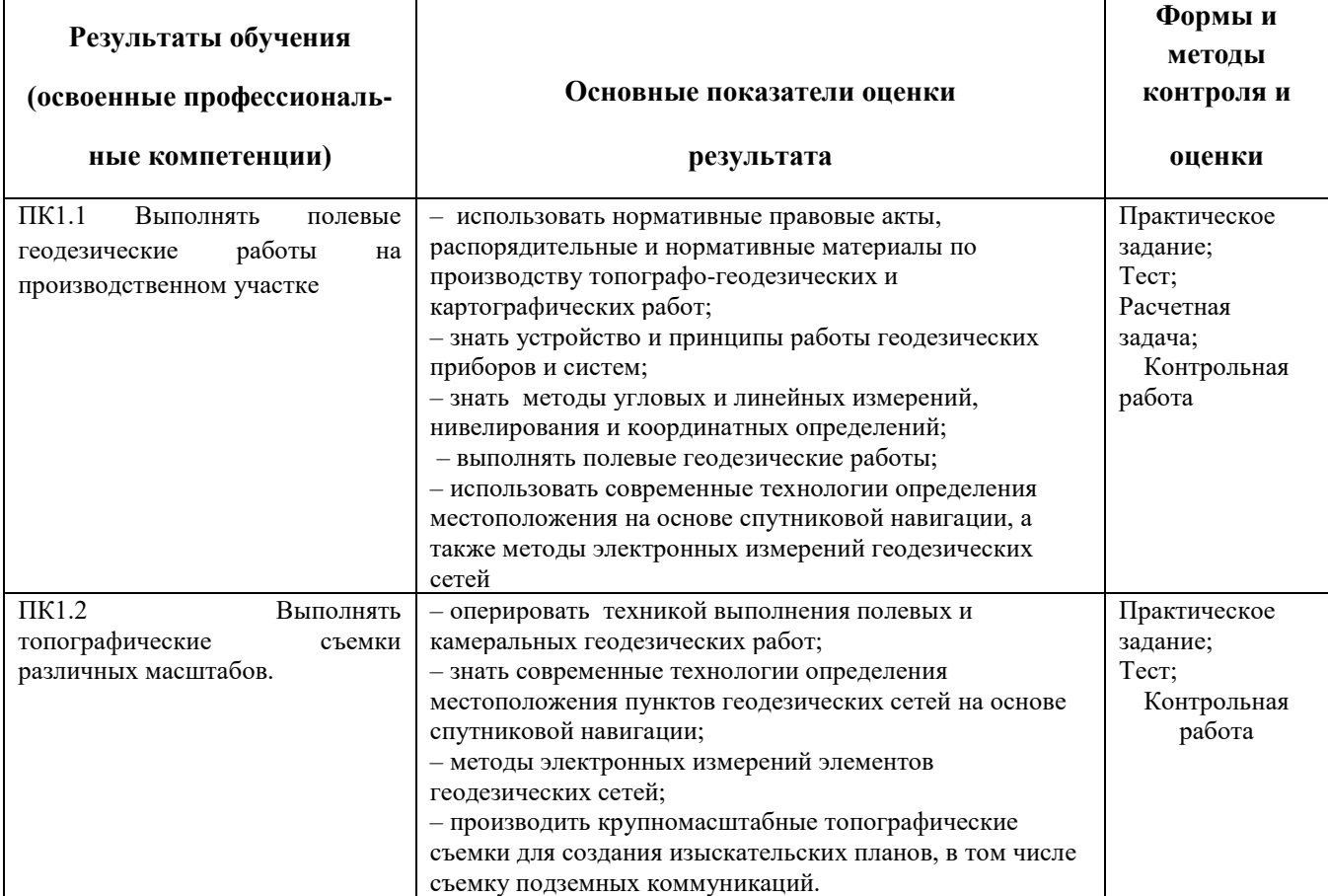

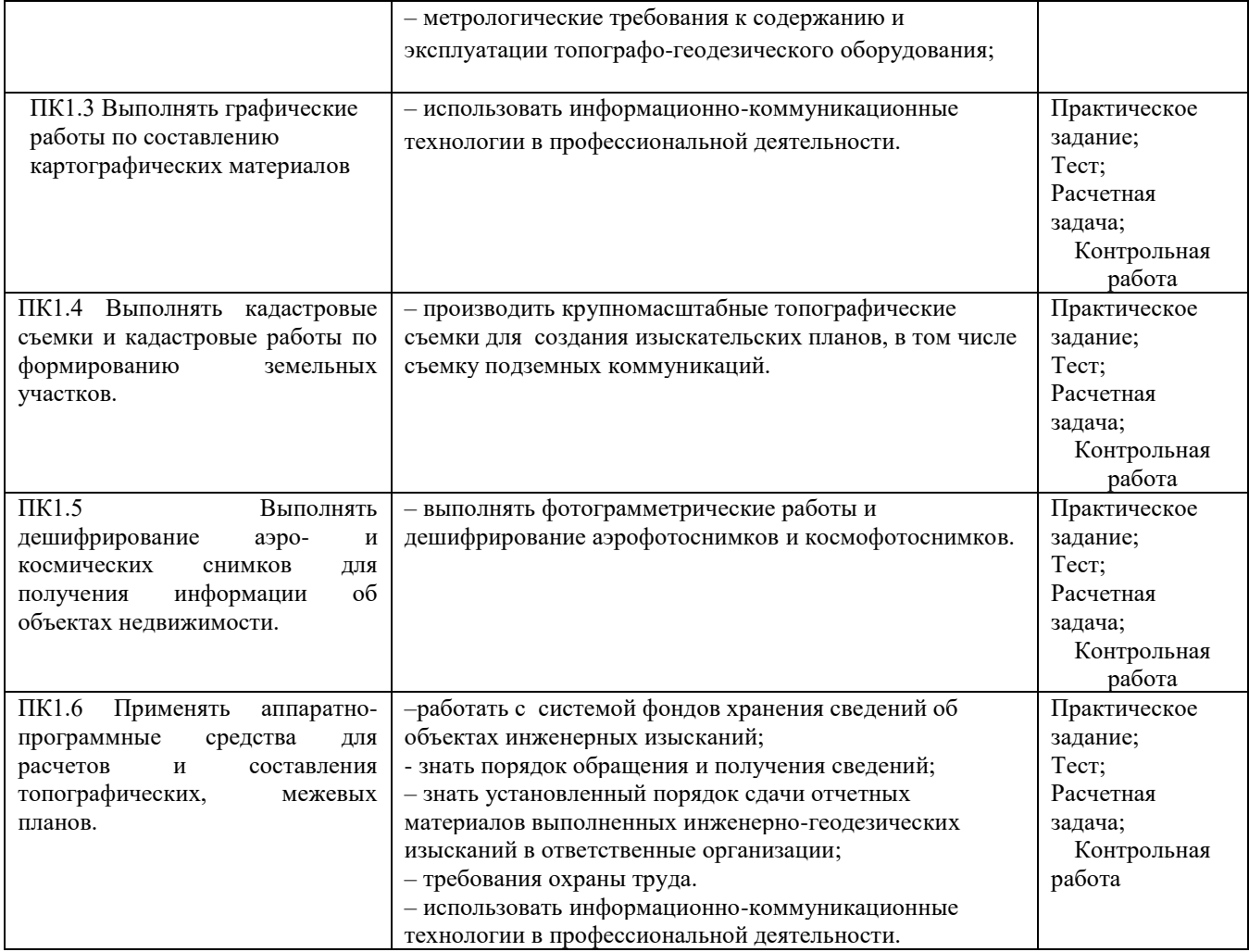

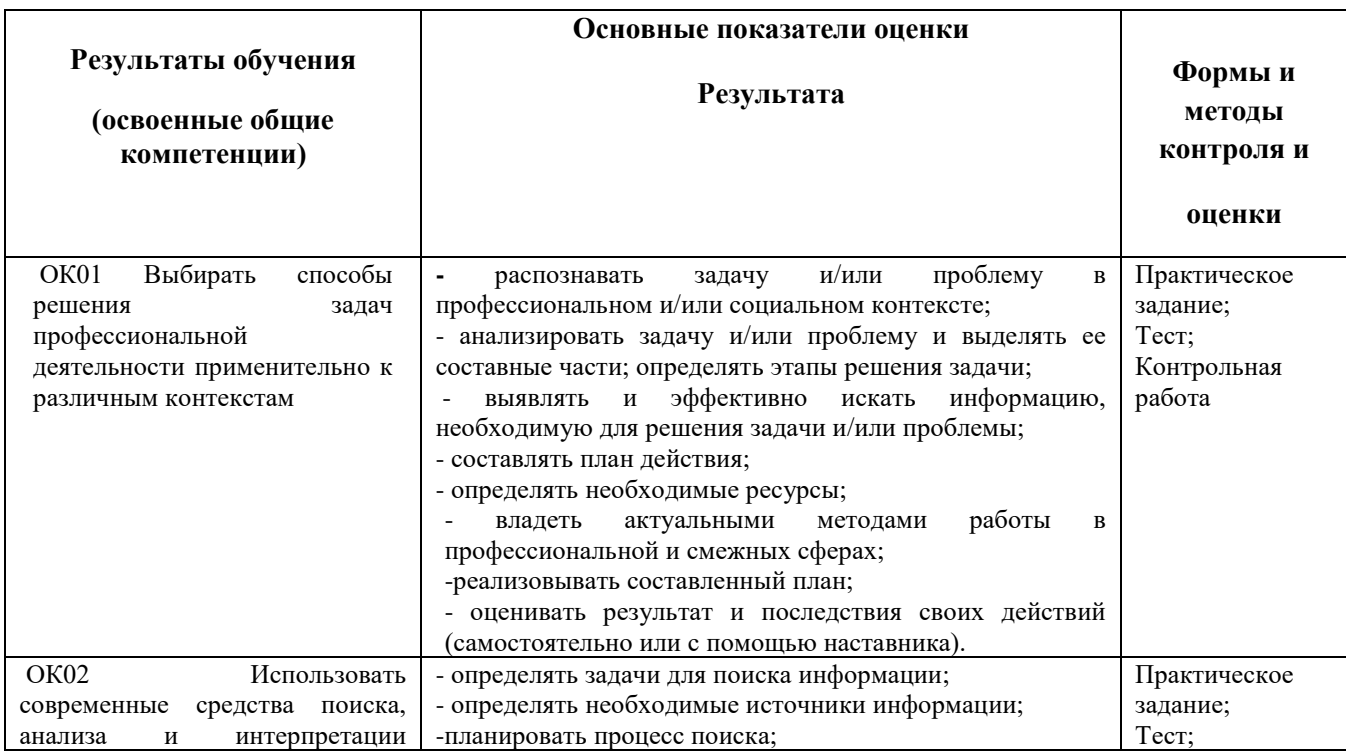

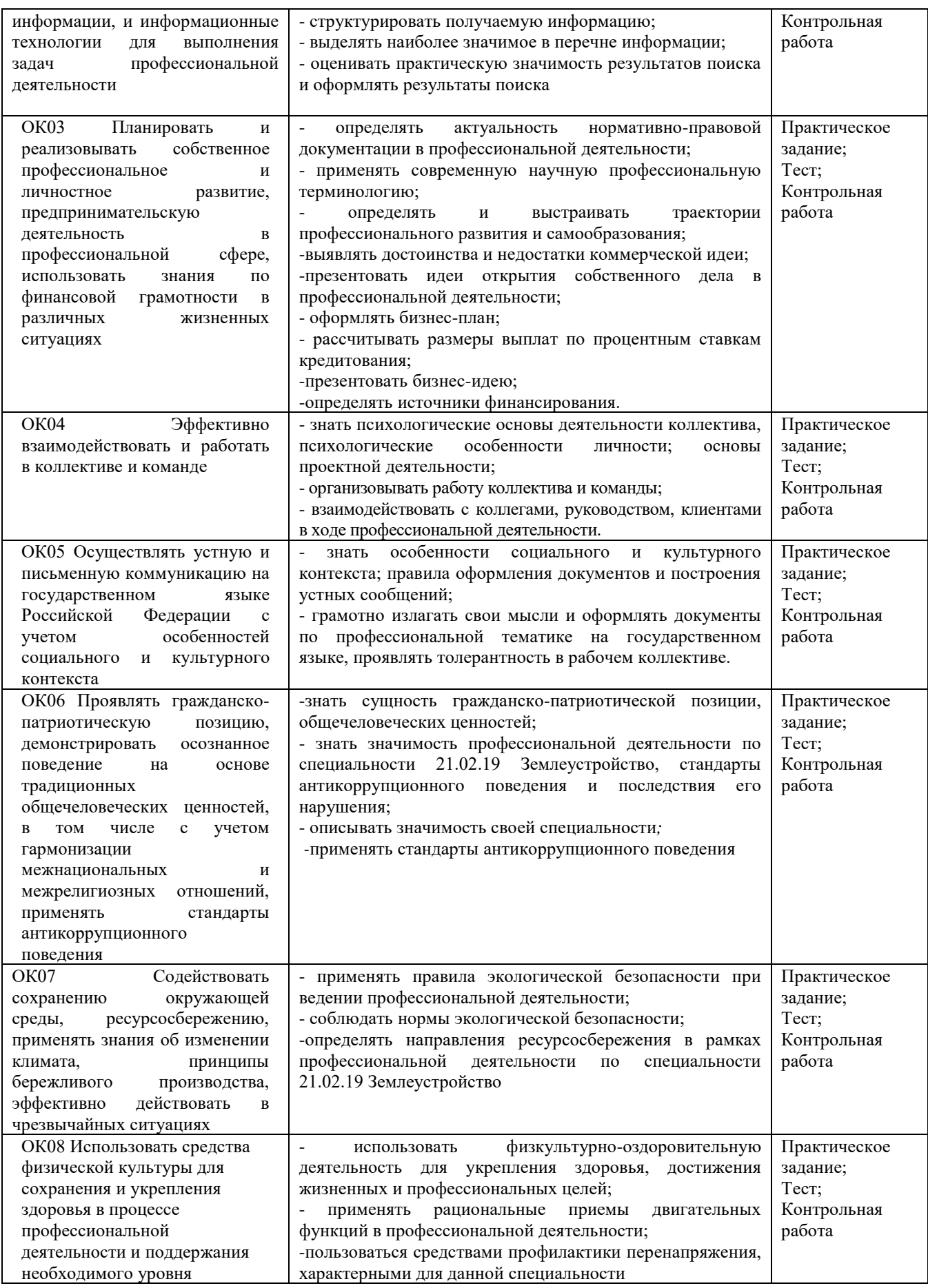

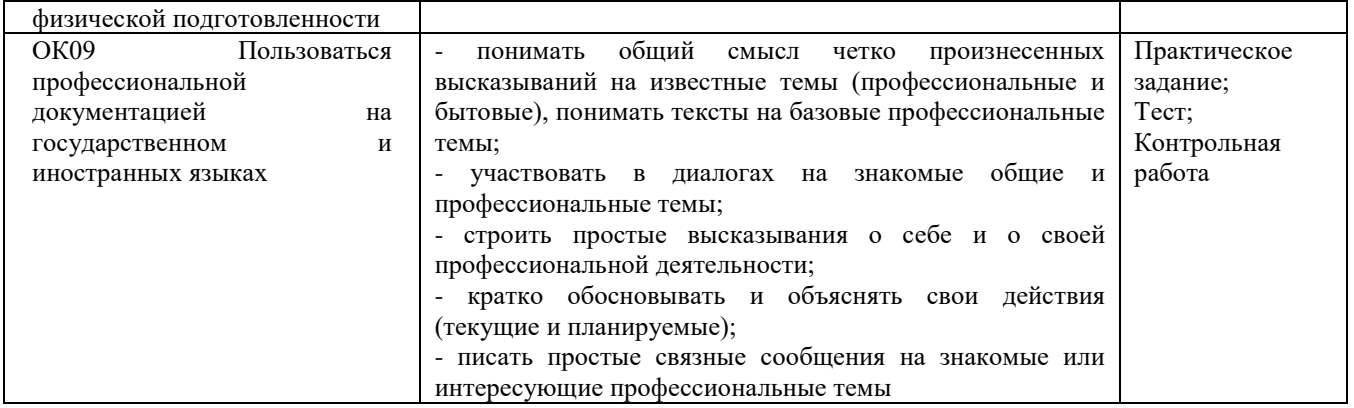

#### **Критерии оценивания:**

За правильный ответ на вопросы или верное решение задачи выставляется положительная оценка - 1 балл, в зависимости от уровня выполнения.

За неправильный ответ на вопросы или неверное решение задачи выставляется отрицательная оценка – 0 баллов.

Компетенции оцениваются однозначно «да» или «нет» в зависимости от суммы оценок ОПОР в каждой компетенции. Оценка по каждой ОПОР выставляется как: «да» - 1, «нет» -0.

Уровень оценки компетенций производится суммированием количества ответов «да» (оценок – 1) по ОПОР по всем компетенциям в процентном соотношении от возможной максимальной общей суммы количестваоценок ОПОР.

В оценочной ведомости выставляется оценка («да» или «нет») и количество - 1 по каждой компетенции. Для перевода баллов в оценку применяется универсальная шкала оценки образовательных достижени

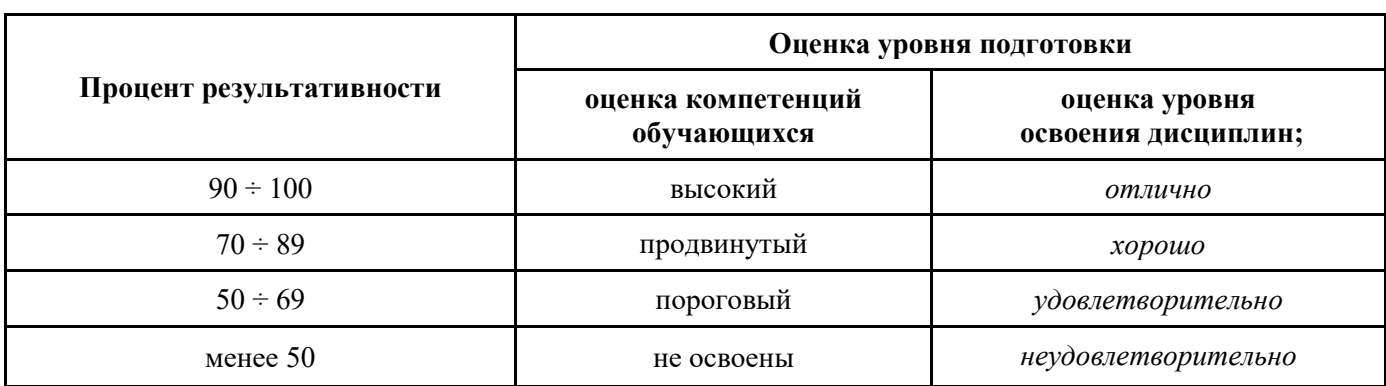

#### **Универсальная шкала оценки образовательных достижений**

#### **Текущий контроль**

Вариант-I.

1. Поверхность Мирового океана в состоянии его полного покоя и равновесия, мысленно продолженная под материками:

а) земной эллипсоид

б) геоид

в) шар

г) глобус

2. Масштаб 1:5000 означает, что:

а) 1 см на плане соответствует линии на местности, равной 5000 км.

б) 1 см на плане соответствует линии на местности, равной 5000 м.

в) 1 см на плане соответствует линии на местности, равной 5000 см.

### г) нет верного ответа

3. Под долготой понимают:

а) угол, составленный отвесной линией определяемой точки с плоскостью экватора.

б) двугранный угол между плоскостью Гринвичского (нулевого) меридиана и плоскостью меридиана, проходящего через определяемую точку.

в) угол относительно направления на север.

г) Угол относительно направления на юг.

# **1.** *Домашняя письменная контрольная работа.*

При выполнении домашней письменной контрольной работы студенты должны:

- 1. Раскрыть теоретическое содержание и практическое значение контрольной работы в краткой форме
- 2. Систематизировать, закрепить и расширить полученные при обучении теоретические и практические знания
- 3. Развить навыки самостоятельной учебной работы

# **Раздел 1. Основы геодезии**

# **Тема 1.1. 1.Основные понятия о геодезии**

При изучении темы следует усвоить основные термины и понятия, уяснить порядок определения положения точек на земной поверхности с помощью различных систем координат, разобраться с системой высот точек.

Для лучшего усвоения материал рекомендуется кратко законспектировать и вычертить сопровождающие схемы.

Следует усвоить определения: карта, план, порядок вычисления горизонтального проложения и уклона линии, превышения между двумя точками на поверхности земли.

# **Вопросы для самоконтроля**

- 1. Какие основные вопросы изучаются в дисциплине «Основы геодезии»?
- 2. Какова роль геодезии в строительстве?
- 3. Каким образом можно определить положение точки на земной поверхности?
- 4. Что такое отметка точки и превышение?

# **Самостоятельная работа № 1**

#### «Основы геодезии»

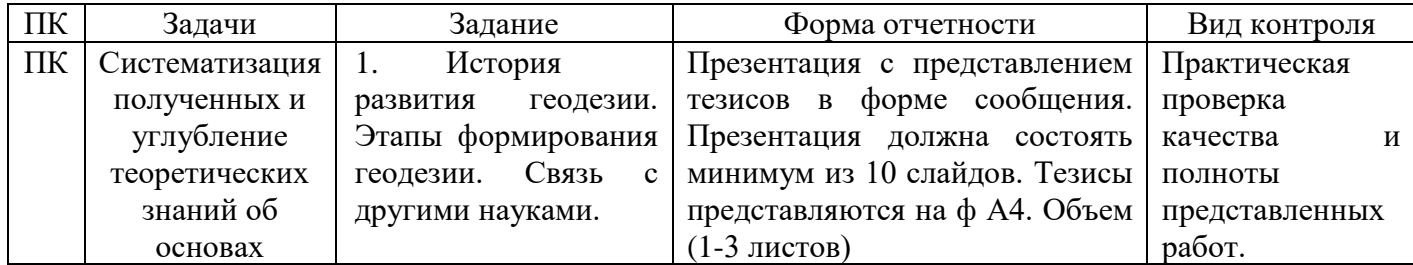

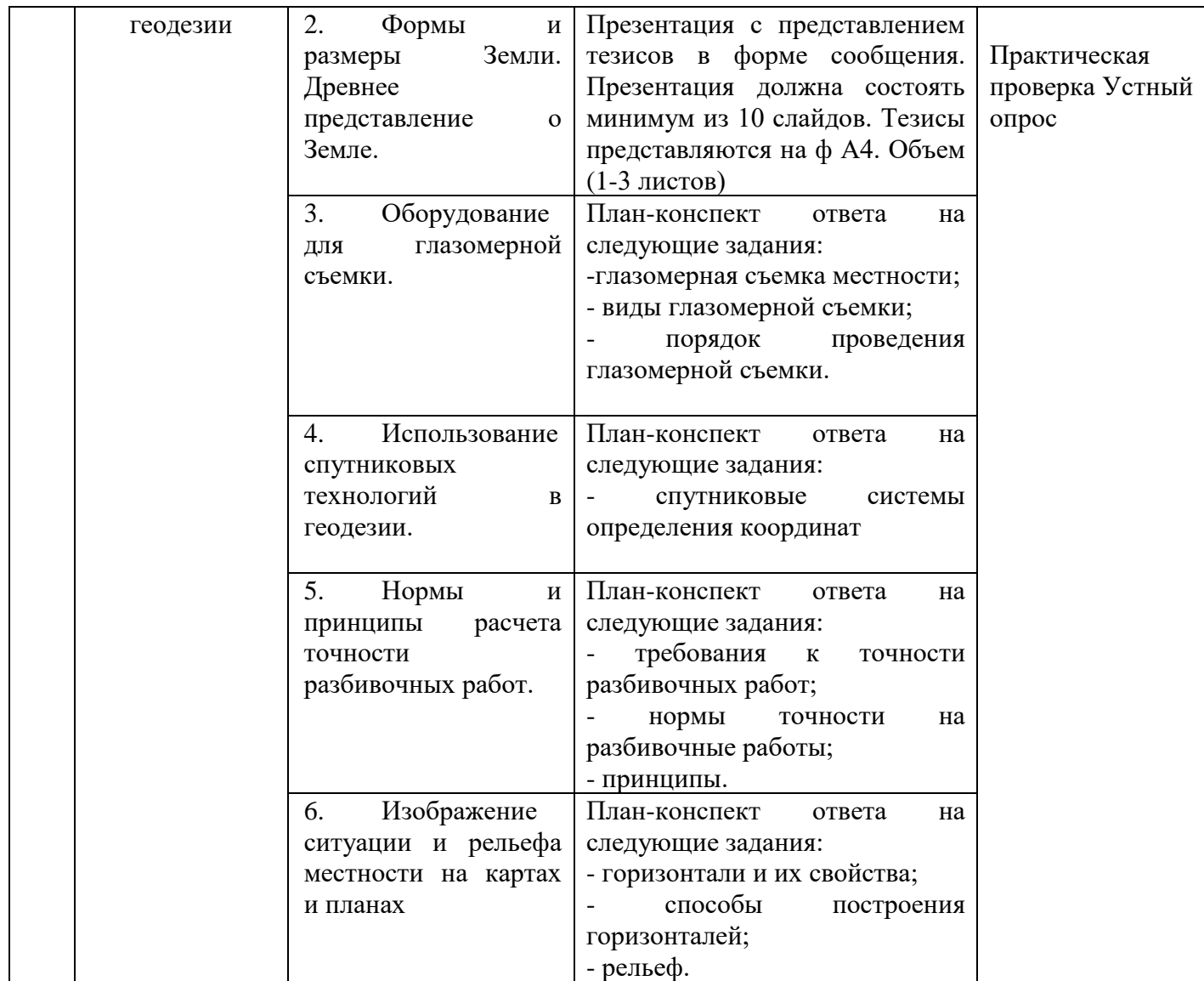

### **Вариант №6**

**Задание 1.** Определить отметку последующей точки через отметку предыдущей точки при способе нивелирования «вперед» по следующим данным (решить двумя способами): *Н<sup>н</sup>* = 52,830; *i* = 1170; *П*  $= 0870.$ 

**Задание 2.** Определить прямоугольные координаты последующей точки (т.2), если известны координаты первой точки:  $X_1 = 2830$ м,  $Y_1 = 4270$  м.

Дано расстояние между этими точками  $d_{1-2} = 173,80$  м и направление линии 1-2, т.е. её дирекционный угол  $\alpha_{12}$  = 65 $^0$  20 $^\prime$  . Привести поясняющий чертеж.

**Задание 3.** Определить расстояние между двумя точками и направление этой линии, если координаты этих точек следующие:  $X_1 = 200,70$  м;  $X_2 = 142,80$  м;  $Y_1 = 350,20$  м;  $Y_2 = 420,30$  м. Привести поясняющий чертеж.

#### ЛИСТ ПЕРЕУТВЕРЖДЕНИЯ РАБОЧЕЙ ПРОГРАММЫ ПРОФЕССИОНАЛЬНОГО МОДУЛЯ

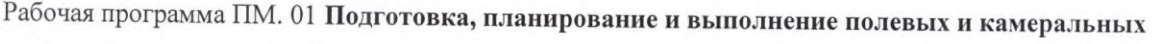

работ по инженерно-геодезическим изысканиям

одобрена на 2023/2024учебный год.

Протокол № 10 заседания кафедры от «26 » мая 2023 г.

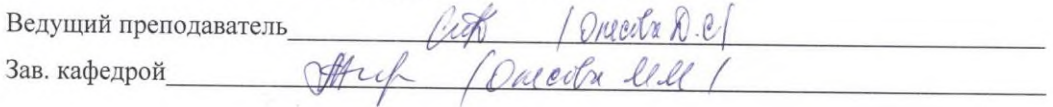

Рабочая программа ПМ.01 Подготовка, планирование и выполнение полевых и камеральных работ по инженерно-геодезическим изысканиям

одобрена на 20 /20 учебный год.

Ведущий преподаватель

Зав. кафедрой

Рабочая программа ПМ.01 Подготовка, планирование и выполнение полевых и камеральных работ по инженерно-геодезическим изысканиям

одобрена на 20 /20 учебный год.

Ведущий преподаватель

Зав. кафедрой

Рабочая программа ПМ. 01 Подготовка, планирование и выполнение полевых и камеральных работ по инженерно-геодезическим изысканиям

одобрена на 20 /20 учебный год.

Ведущий преподаватель

Зав. кафедрой